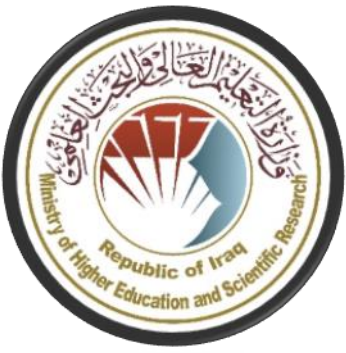

**MinistryeducationHighAnd searchScientific deviceSupervisionAnd the calendarScientific circlea guaranteethe qualityAnd accreditationAcademic to divideAccreditation**

# **constant description designation designations of the designation of the designation of the designation of the designation of the designation of the designation of the designation of the designation of the designation of t** program and **course**

## **The Introduction:**

The educational program is considered a coordinated and organized package of academic courses that include procedures and experiences organized in the form of academic vocabulary, the main purpose of which is to build and refine the skills of graduates, making them qualified to meet the requirements of the labor market. It is reviewed and evaluated annually through internal or external audit procedures and programs such as the external examiner program.

The description of the academic program provides a brief summary of the main features of the program and its courses, indicating the skills that students are working to acquire based on the objectives of the academic program. The importance of this description is evident because it represents the cornerstone of obtaining program accreditation, and the teaching staff participates in writing it under the supervision of the scientific committees in the scientific departments.

This guide, in its second edition, includes a description of the academic program after updating the vocabulary and paragraphs of the previous guide in light of the latest developments in the educational system in Iraq, which included a description of the academic program in its traditional form (annual, quarterly), in addition to adopting the description of the academic program circulated according to the book of the Department of Studies T.M.3/2906 on 5/3/2023 regarding programs that adopt the Bologna Process as a basis for their work.

1

In this area, we can only emphasize the importance of writing descriptions of academic programs and courses to ensure the smooth conduct of the educational process.

#### **Concepts and terminology:**

**Description of the academic program:**The academic program description provides a brief summary of its vision, mission, and objectives, including an accurate description of the targeted learning outcomes according to specific learning strategies.

**Course description**:It provides a necessary summary of the most important characteristics of the course and the learning outcomes that the student is expected to achieve, demonstrating whether he has made the most of the available learning opportunities. It is derived from the program description. **Program vision:**An ambitious picture for the future of the academic program to be

an advanced, inspiring, motivating, realistic and applicable program. **Program message:** It briefly explains the objectives and activities necessary to achieve them, and also identifies the program's development paths and directions. **Program Goals:**They are statements that describe what the academic program intends to achieve within a specific period of time and are measurable and observable.

**Curriculum structure:**All courses/study subjects included in the academic program according to the approved learning system (semester, annual, Bologna track), whether it is a requirement (ministry, university, college, or scientific department), along with the number of study units.

**Learning Outcomes:**A compatible set of knowledge, skills, and values that the student has acquired after successfully completing the academic program. The learning outcomes for each course must be determined in a way that achieves the program objectives.

**Teaching and learning strategies**: They are the strategies used by the faculty member to develop the student's teaching and learning, and they are plans that are followed to reach the learning goals. That is, it describes all curricular and extracurricular activities to achieve the learning outcomes of the programme.

Academic program description form

: University name: Al-Furat Al-Awsat Technical University Scientific Department: Power Mechanics Department Name of the academic or professional program: Department of **Power Mechanics** Name of final certificate: Technical diploma Academic system: annual :Date the description was prepared  $:-/-/2024$ : File filling date  $1/4/2024$ 

 $\therefore$  the signature Name of scientific assistant : Nadia Abdel hadi abdel amir Al Nnaimi the date

the signature

Name of department head Imad habeeb the date  $6/5/2024$ 

Check the file before

Division of Quality Assurance and University Performance Name of the Director of the Quality Assurance and University :Performance Division : khlood mudafar the date

 $\circ$ 

the signature

Authentication of the Dean

#### 1. **See the program**

Remember to see the program as stated in the university prospectus and website.

#### 2. **Program message**

State the program's mission as stated in the university's bulletin and website.

#### 3. **Program Goals**

The Mechanics Department aims to graduate technical cadres who will be a link between the specialist and the skilled worker. The department prepares and prepares the graduate and provides him with theoretical, applied and scientific information to be able to carry out the work assigned to him.

#### 4. **Program accreditation**

ABET Engineering majors

#### 5. **Other external influences**

Public sector and private sector

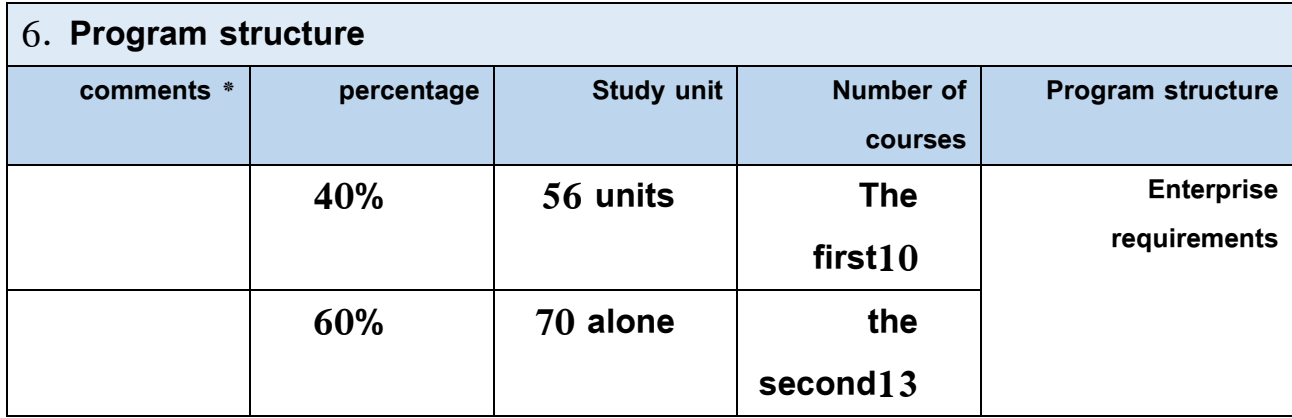

٦

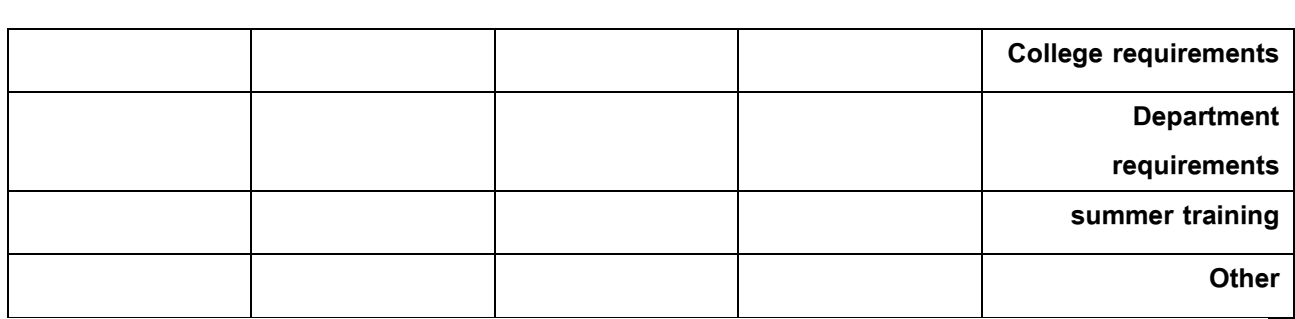

\* Notes may include whether the course is core or elective.

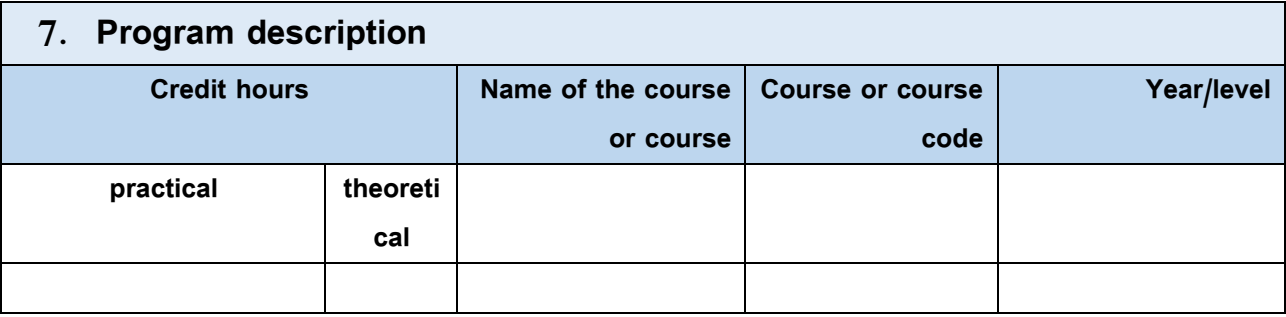

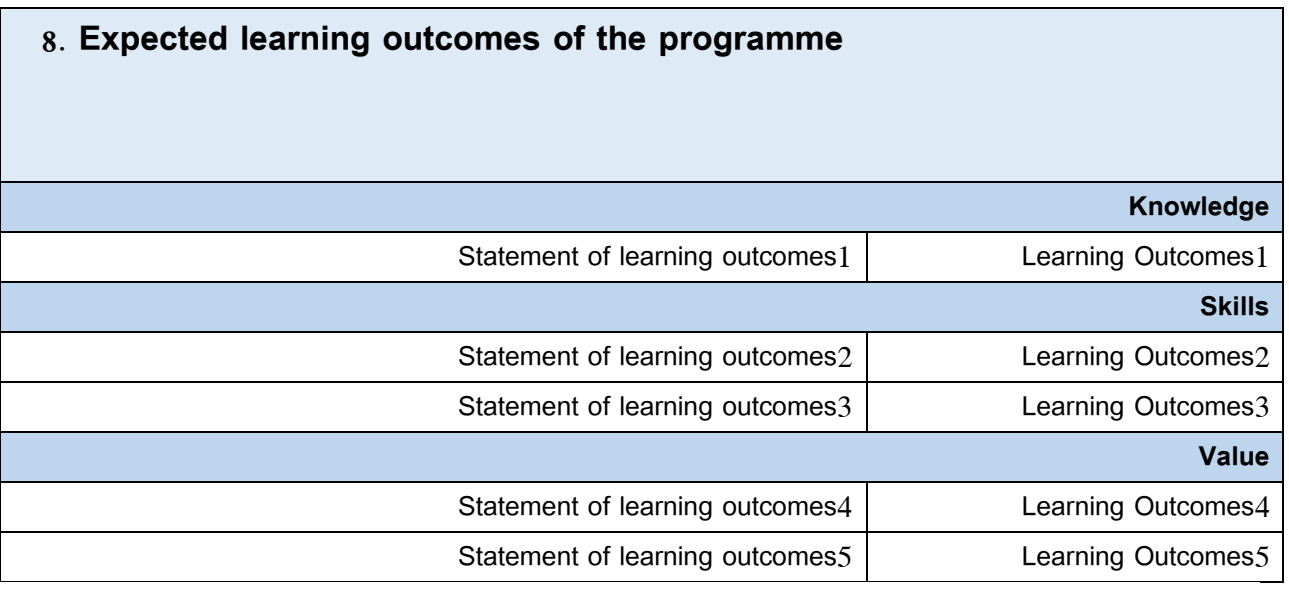

## 9. **Teaching and learning strategies**

Lecture, workshop, laboratory, methodological training, summer training

 $\vee$ 

**10. Evaluation methods**

Oral examinations, written examinations, semester examinations, final

examinations, daily evaluation

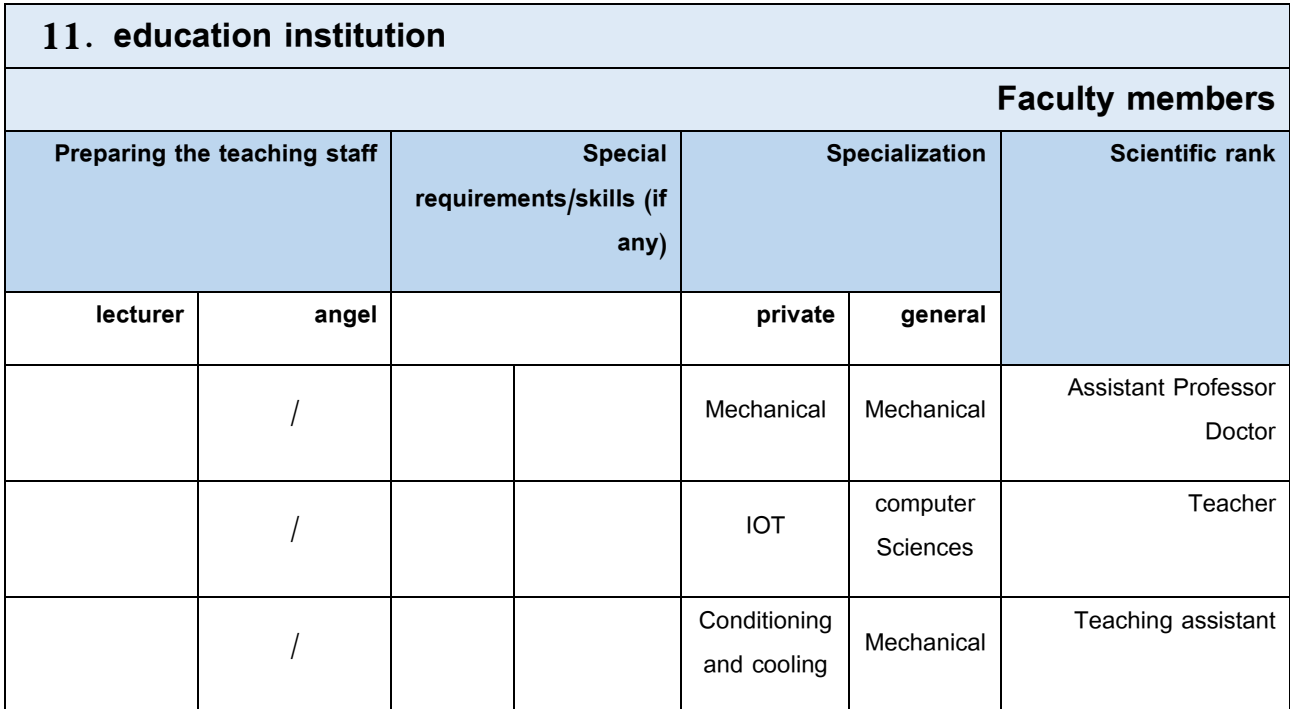

#### **Professional development**

**Orienting new faculty members**

Briefly describes the process used to orient new, visiting, full-time, and part-time faculty at the institution and department levels.

#### **Professional development for faculty members**

Briefly describe the academic and professional development plan and arrangements for faculty members such as teaching and learning strategies, assessment of learning outcomes, professional development, etc.

#### 12. **Acceptance standard**

**(Developing regulations related to admission to the college or institute, whether central admission or others mentioned)**

## 13. **The most important sources of information about the program**

Remember briefly.

14. Program development plan

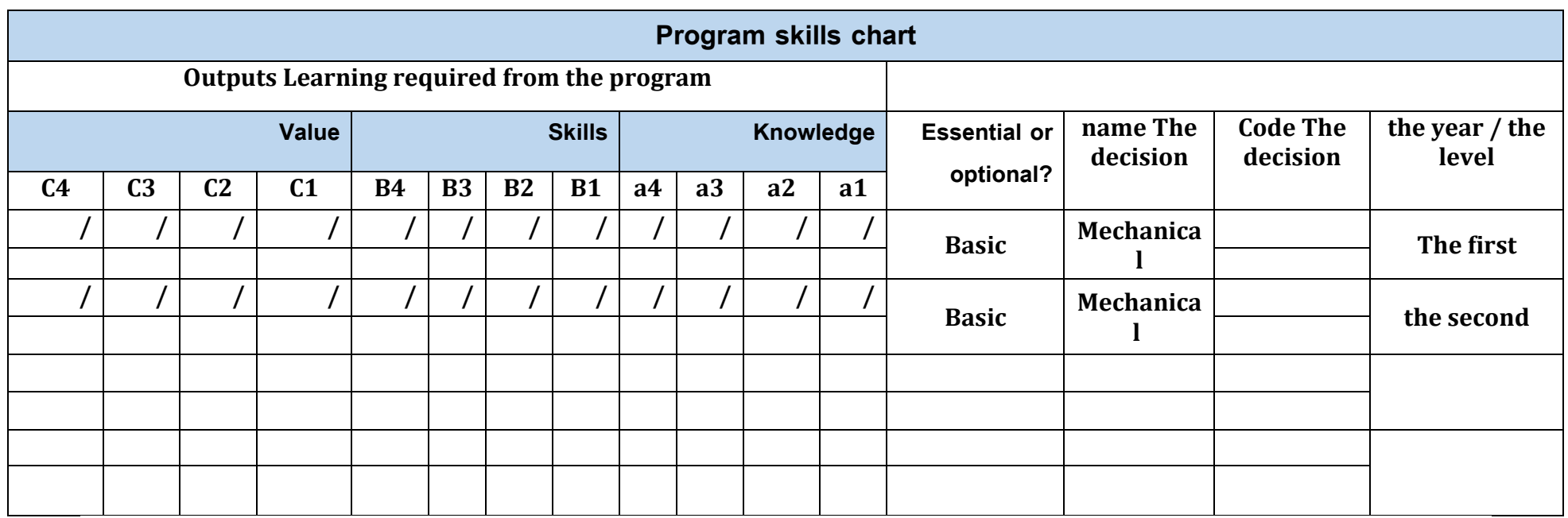

**Please situation Signal in Squares the interview For outputs Learning Individuality from the program Submissive For evaluation**

## **Course description form**

name The decision .1

Internal combustion engines

Code The decision .7

the chapter / the year  $\cdot$ .

annual

date Preparation this the description .4

Available attendance forms .5

Halls , laboratories , workshops

Number of study hours (total)/number of units (total) .6

4 hours Weekly /8 units

Name of the course administrator (if more than one name is mentioned) . Y

Name: Email :

A.M.D. Mohannad Hamza Hussein

Course objectives .A

**Objectives of the study subject** : He is requester able on Identify on Species Engines Combustion And Its parts And the difference in what Between them from where her job And establish that the job And study

Transactions the performance for every Type And factors Influential on That Transactions

.9

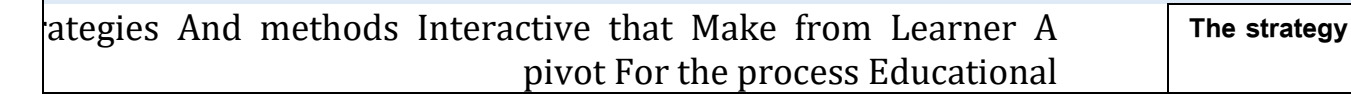

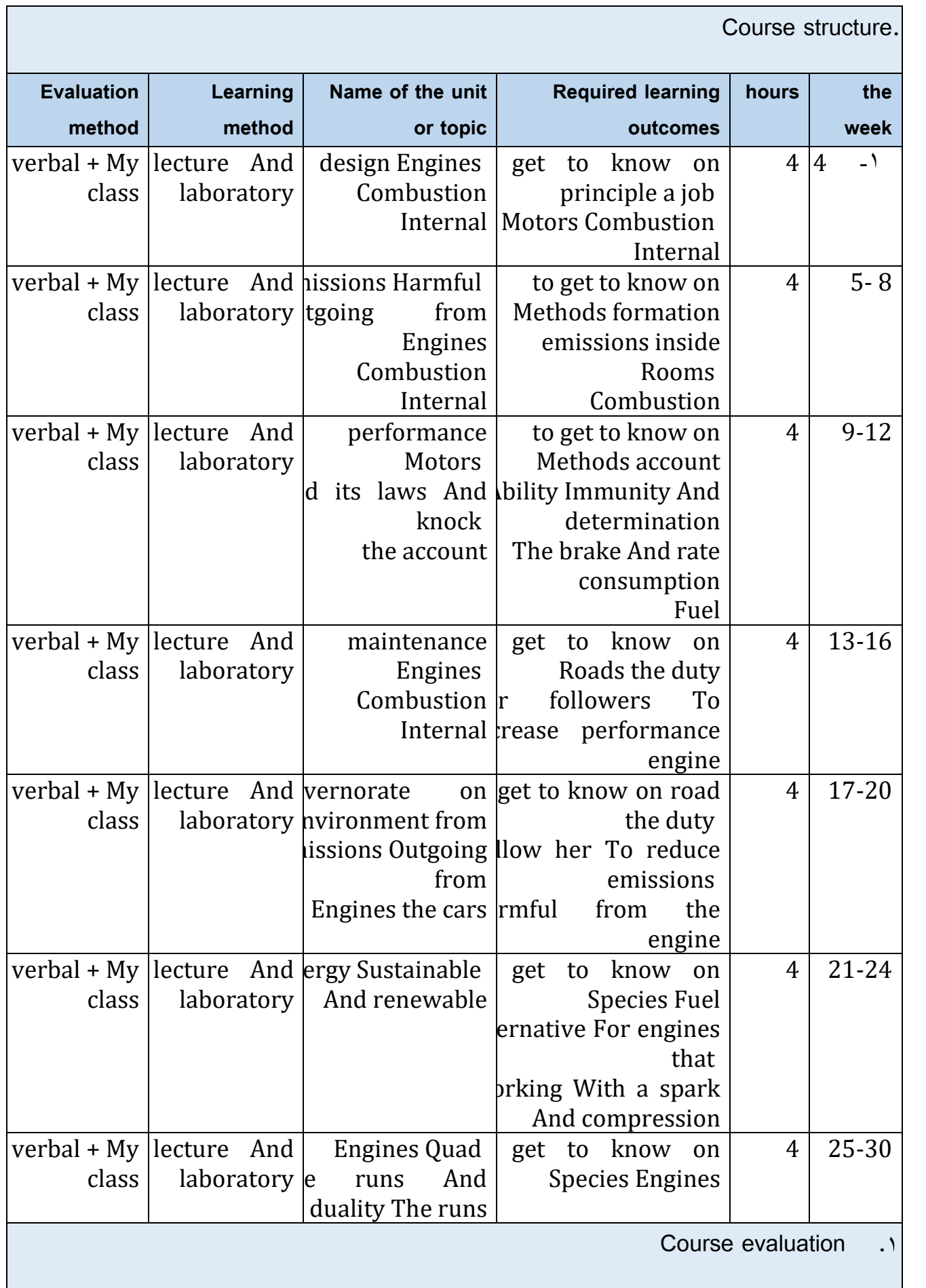

distribution Class from 100 on according to mission Assigned With it requester like Preparation Daily And exams Daily And the quarterly And editorial And reports ....etc Learning and teaching resources .1 the book Systematic *quired* textbooks (methodology, if any) the book Systematic + Sources The Internet  $\vert$  Main references (sources) Recommended supporting books and references (scientific journals, reports....) fair Mahmoud Hassan, Dr. Qahtan behind Khazraji rinciples Production Edition the second university Baghdad

Printing press education High for a year 1987 the library Default Iraqi, location Wikipedia | Electronic references, Internet sites

## **Course description form**

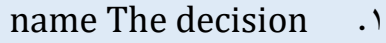

Electric cars1

Code The decision . Y

the chapter / the year  $\cdot$ .

annual

date Preparation this the description .4

Available attendance forms ...

Halls , laboratories , workshops

Number of study hours (total)/number of units (total) .6

3 hours Weekly /6 units

Name of the course administrator (if more than one name is mentioned) . Y

the name: on Improver Hamidi

Course objectives ...

**Objectives of the study subject** :Teaching the student to know the basics of automobile electrical devices and how to connect and operate electrical and electronic circuits

.9

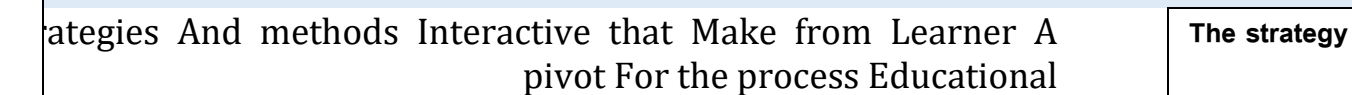

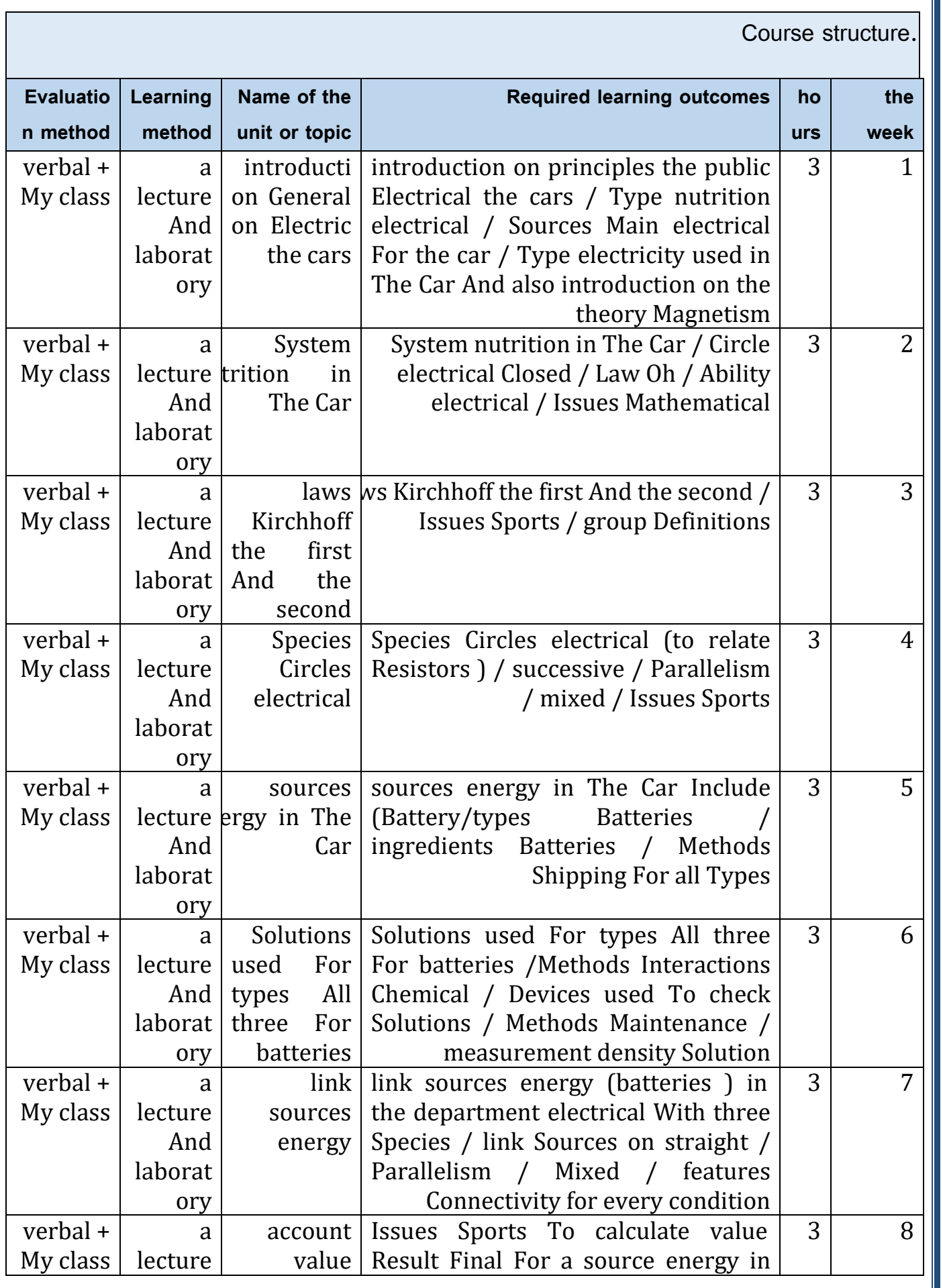

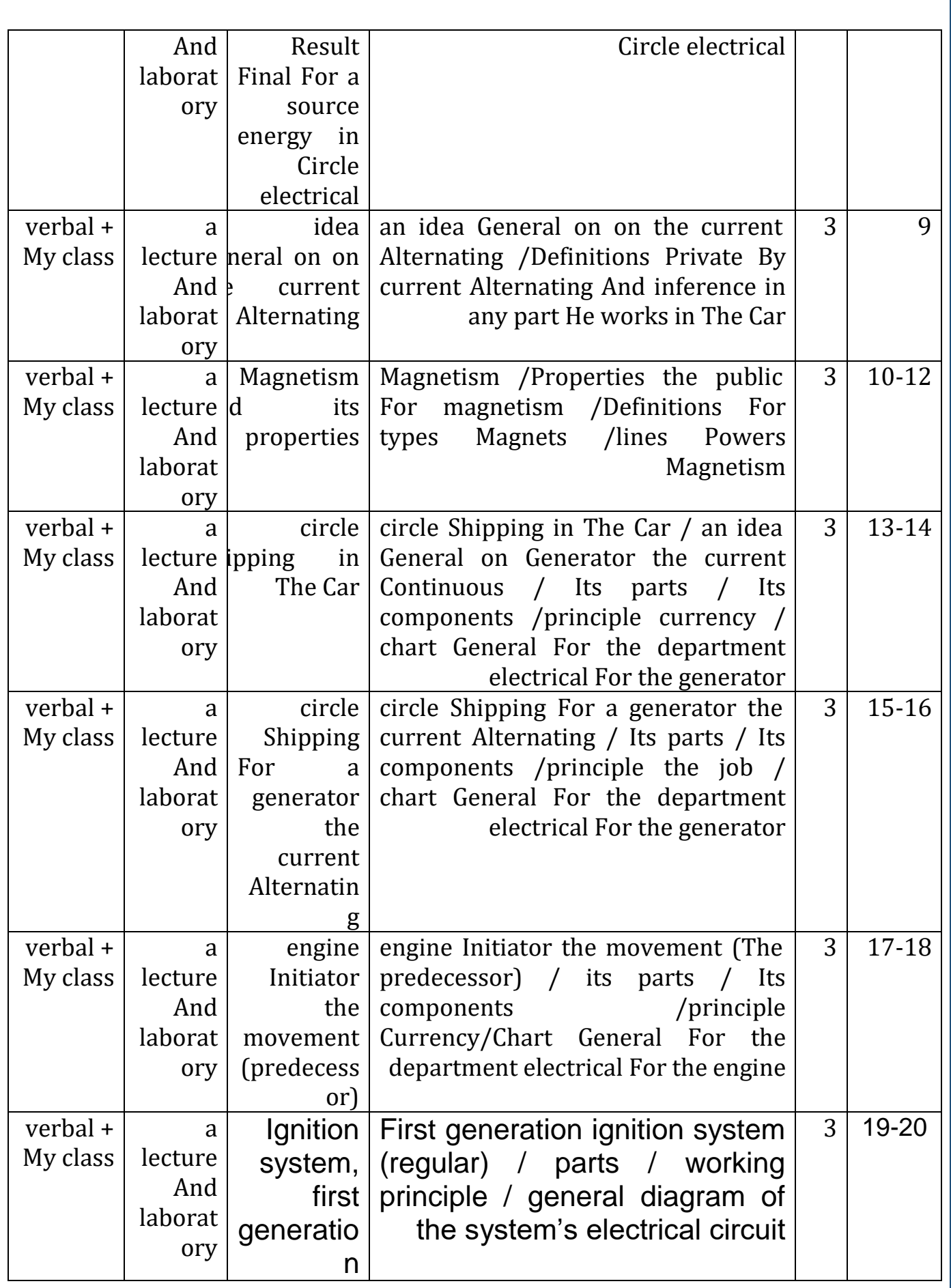

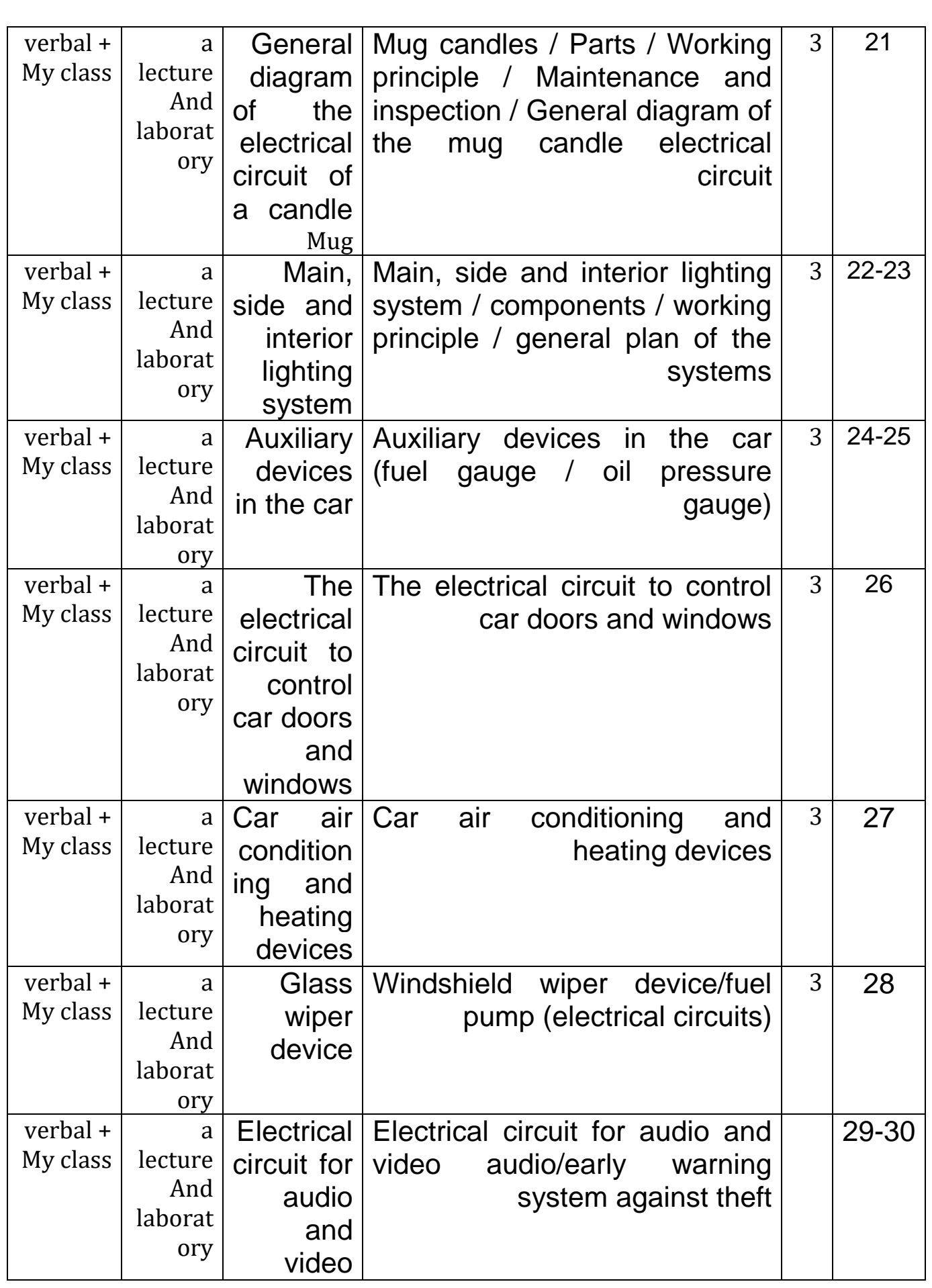

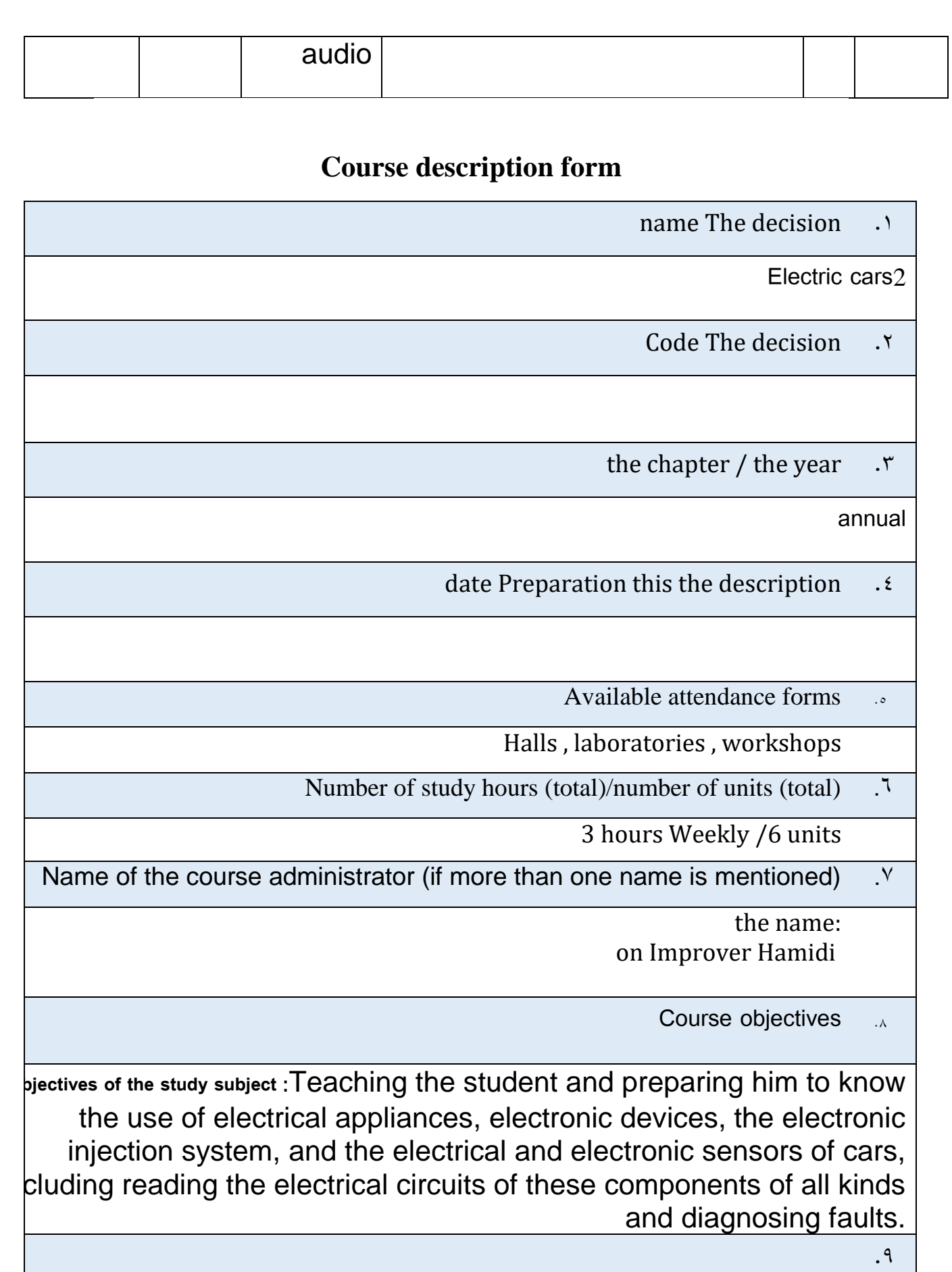

ategies And methods Interactive that Make from Learner A **The strategy** pivot For the process Educational

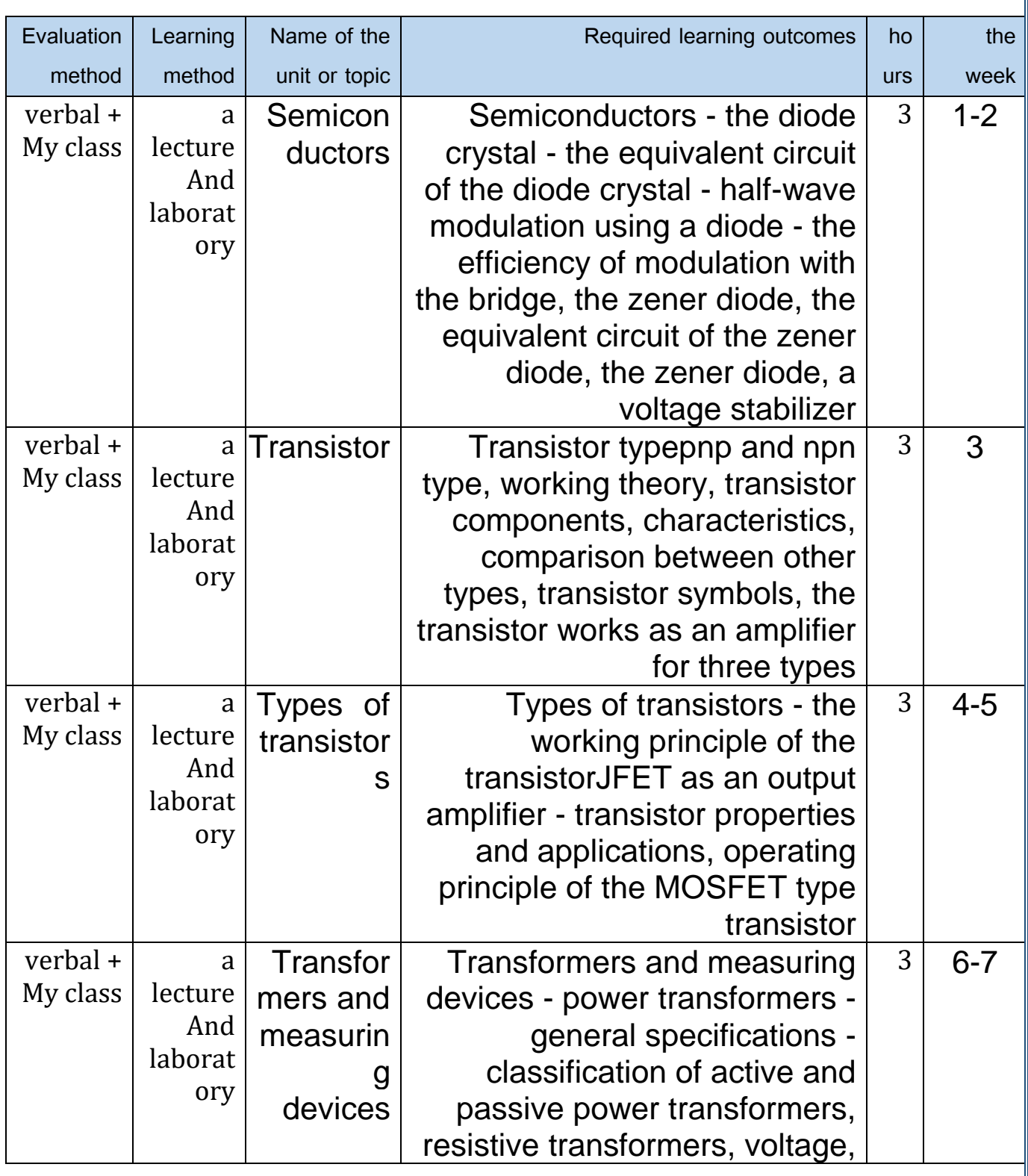

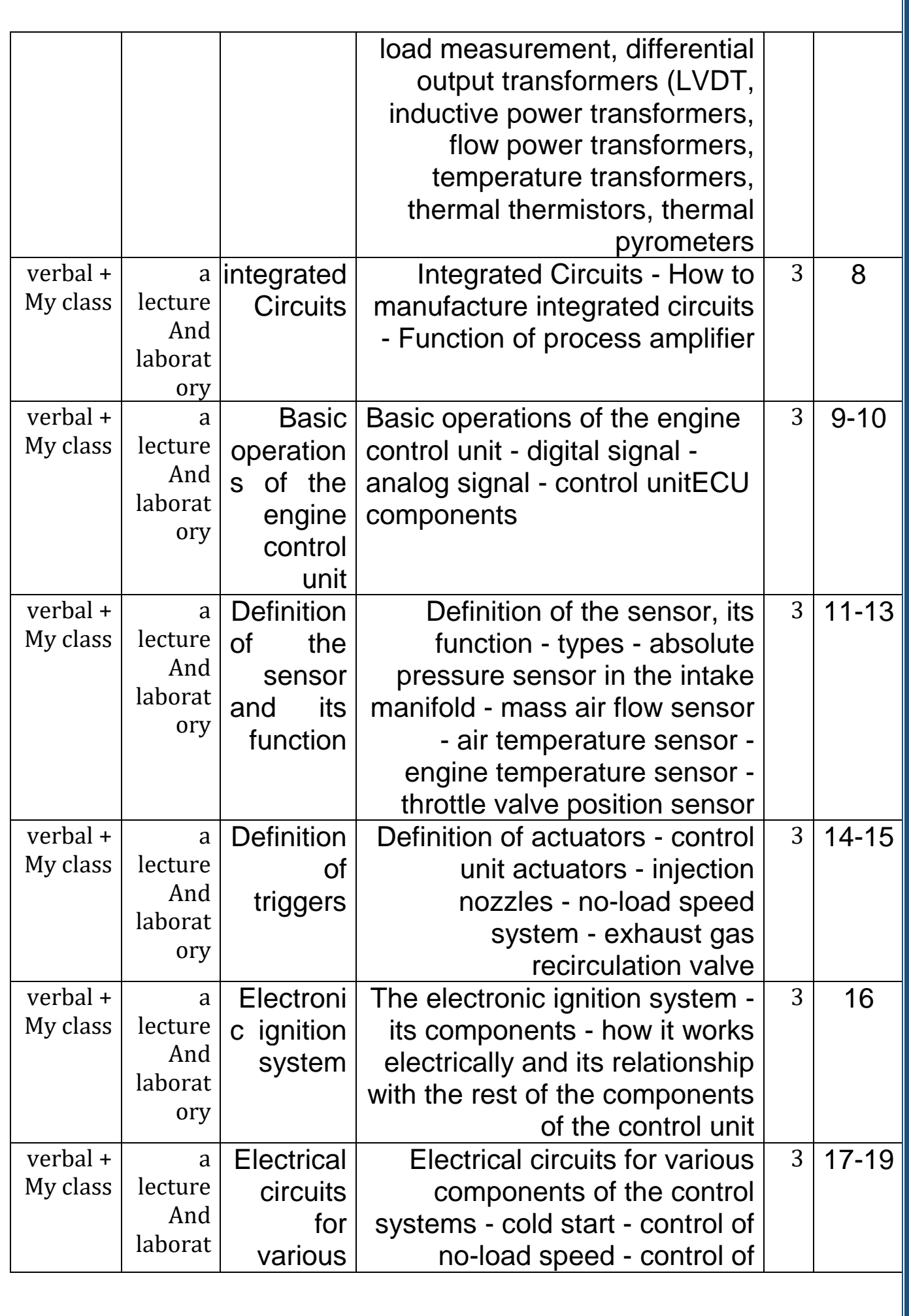

۲.

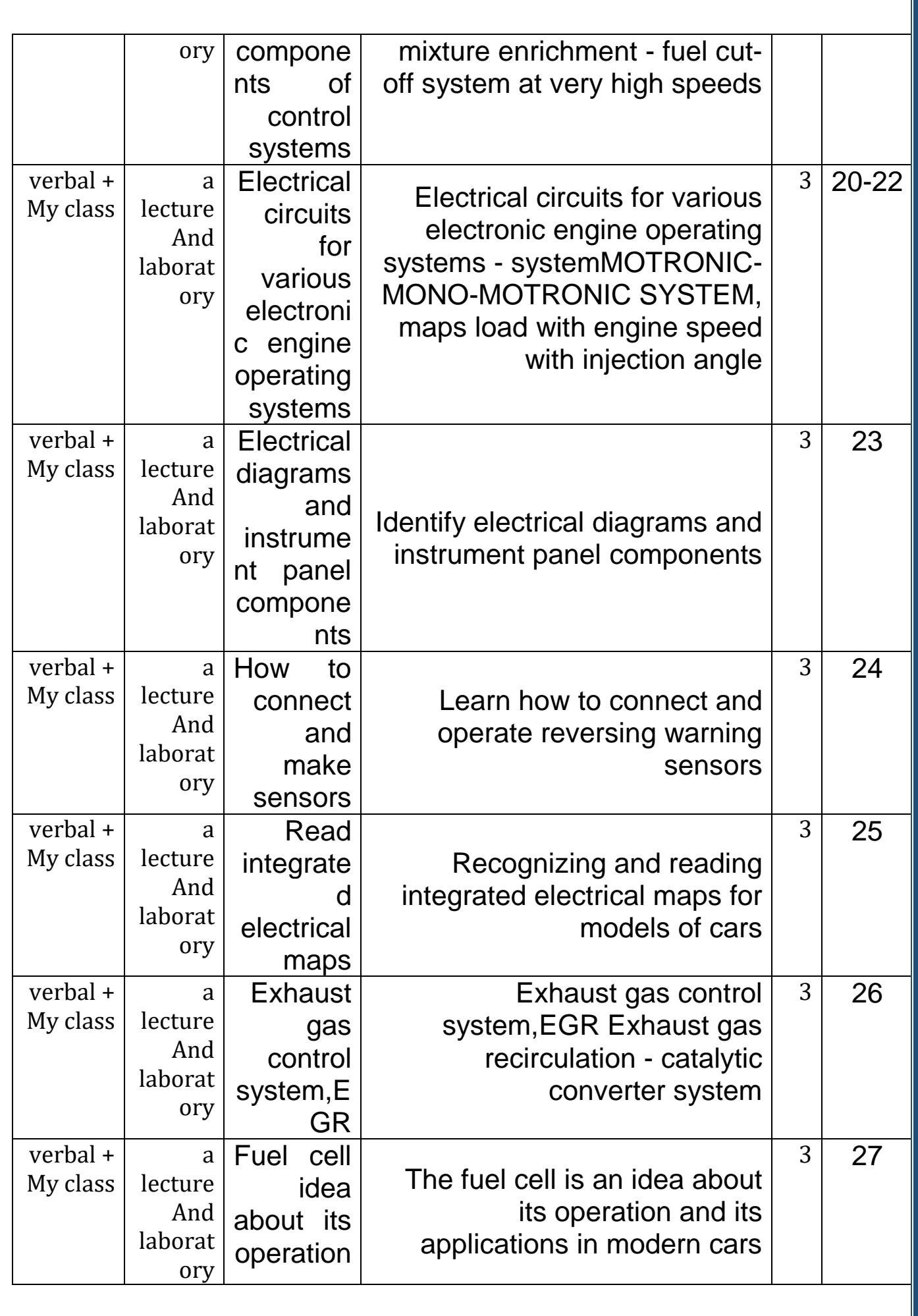

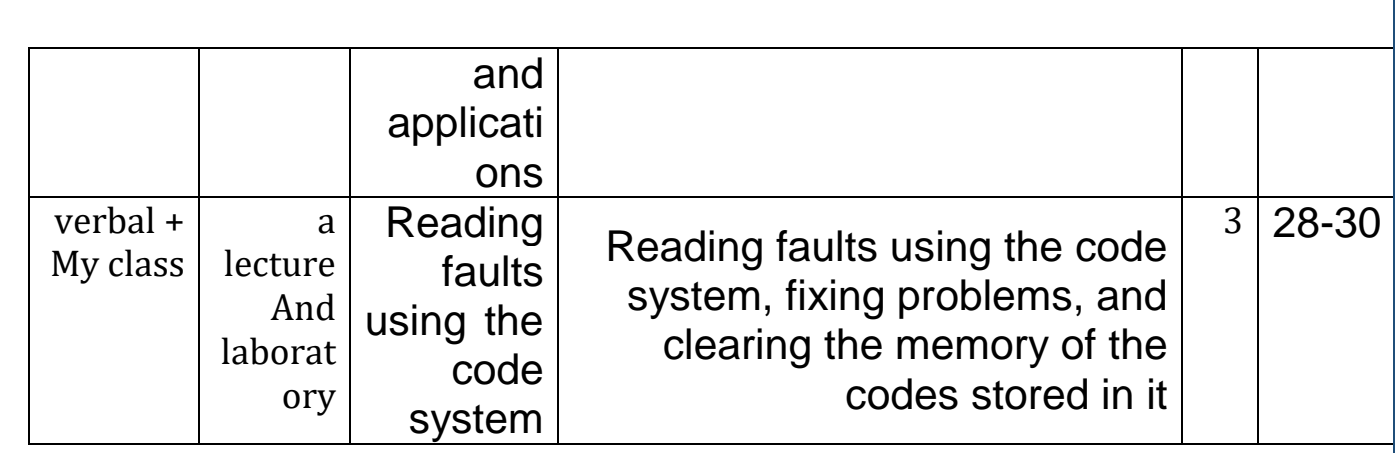

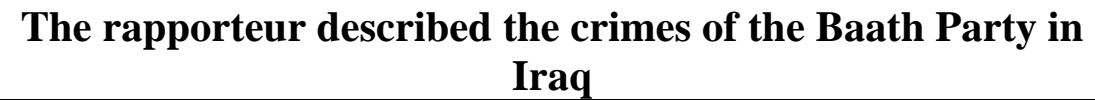

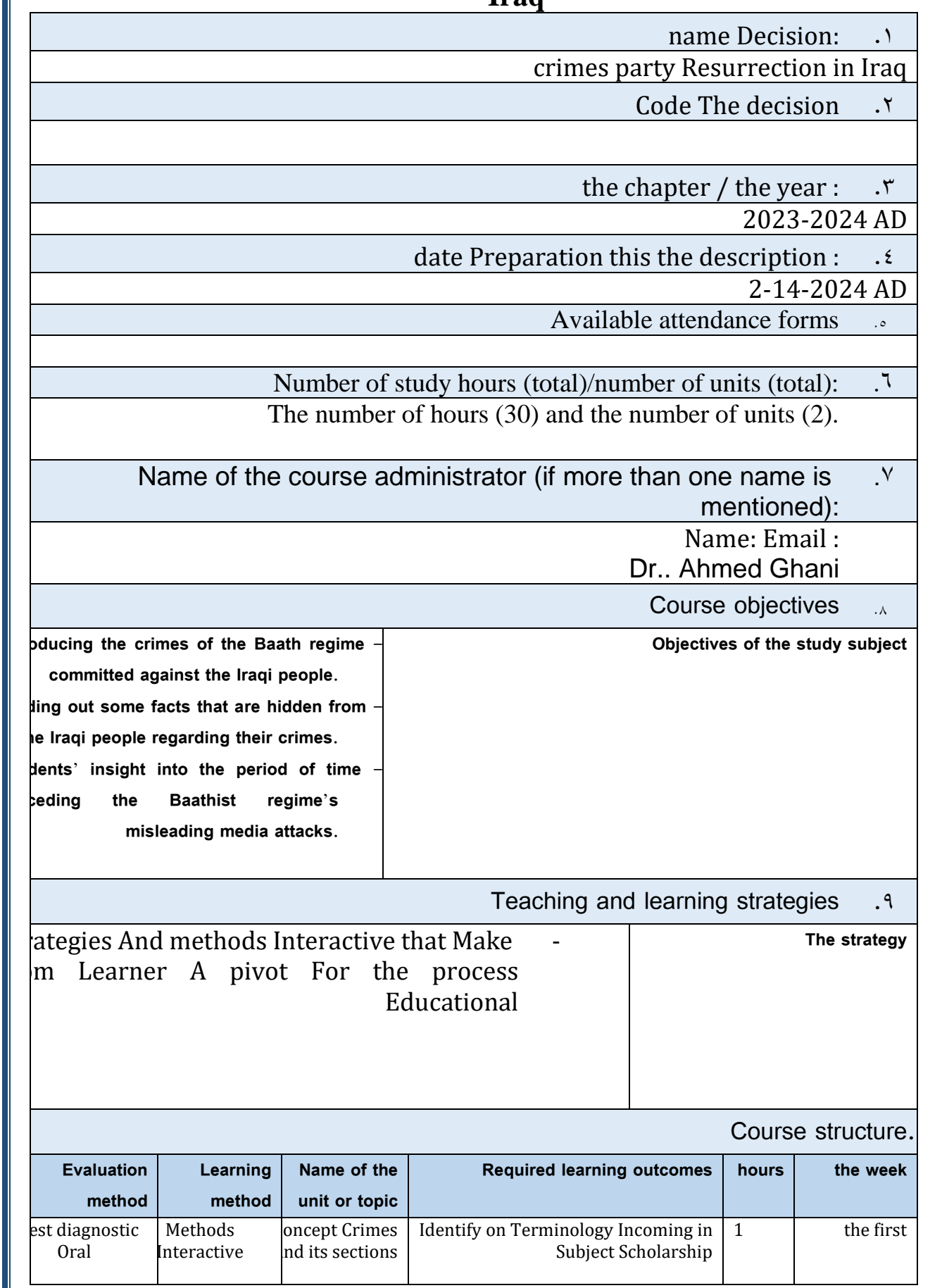

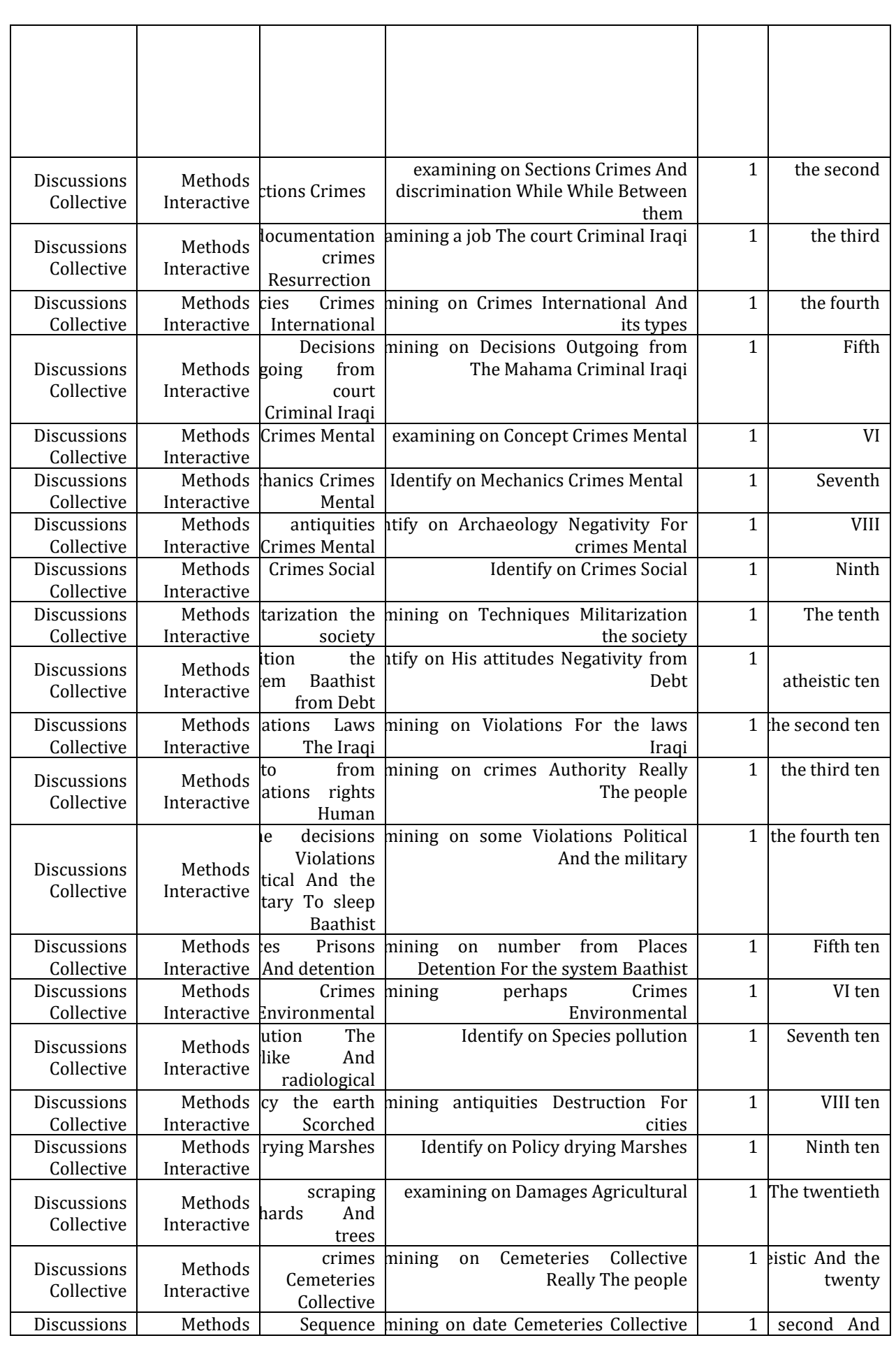

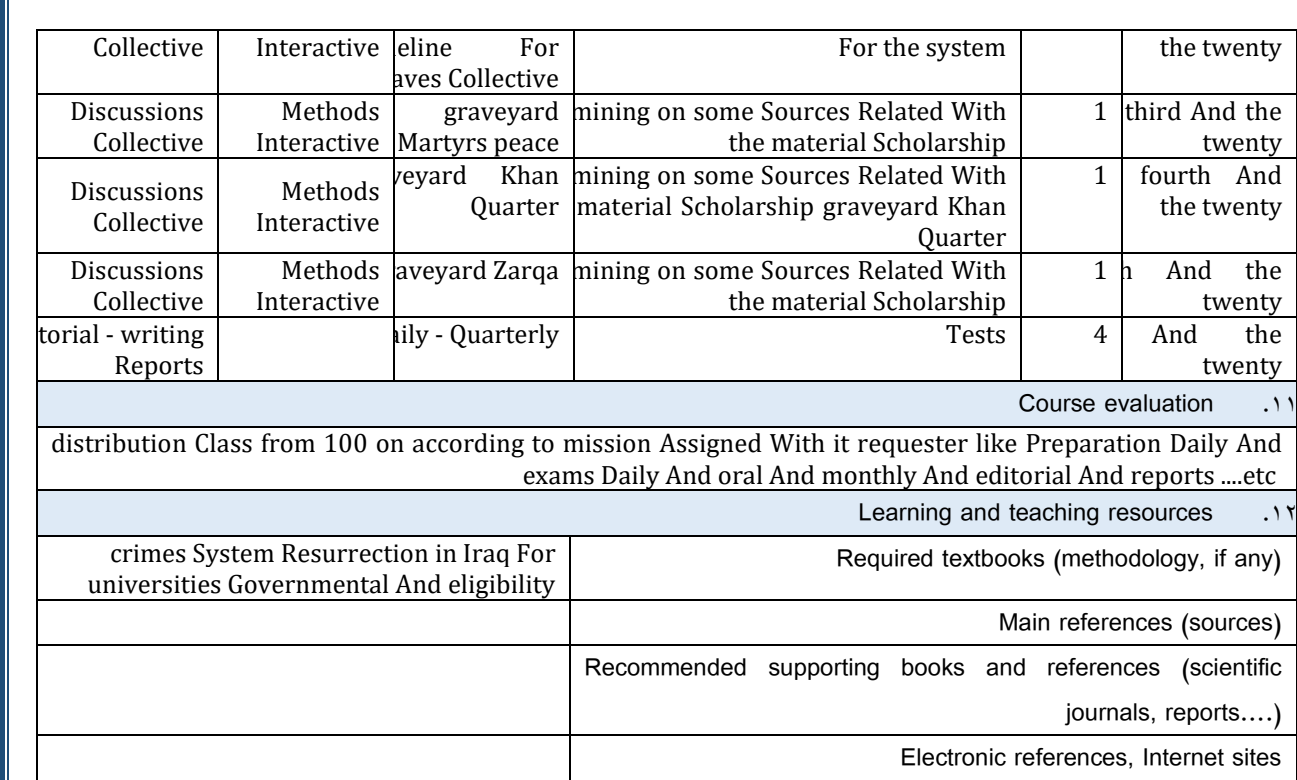

## **Course description mathematics**

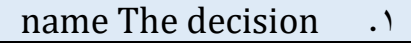

### **mathematics**

Code The decision .2

the chapter / the year  $\cdot$ .

2023-2024

date Preparation this the description  $\cdot$ 

4-30-2024

- Available attendance forms ...
	- My presence
- Number of study hours (total)/number of units (total) .6 **n(2), h(0), h(4)**
- Name of the course administrator (if more than one name is ... Y mentioned)

Name: Montazer Abdel Jawad

Course objectives ...

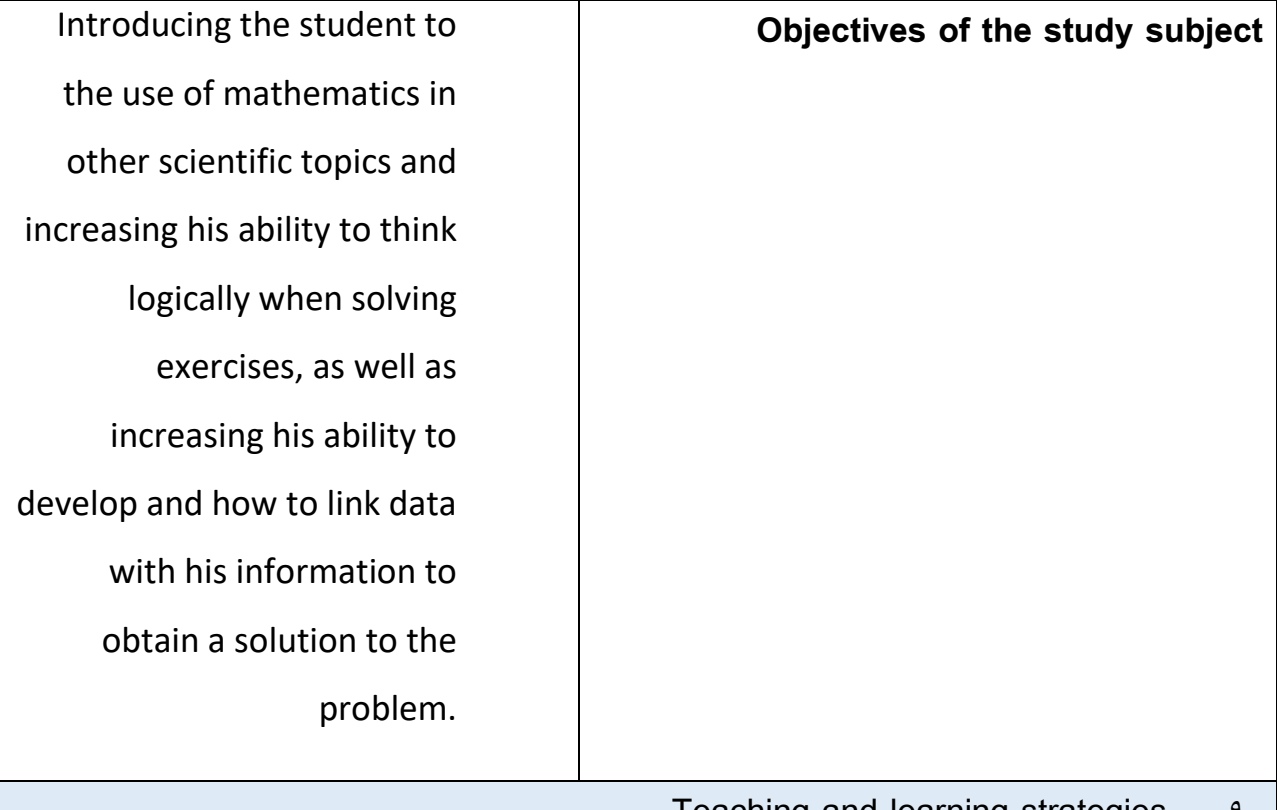

Teaching and learning strategies 1

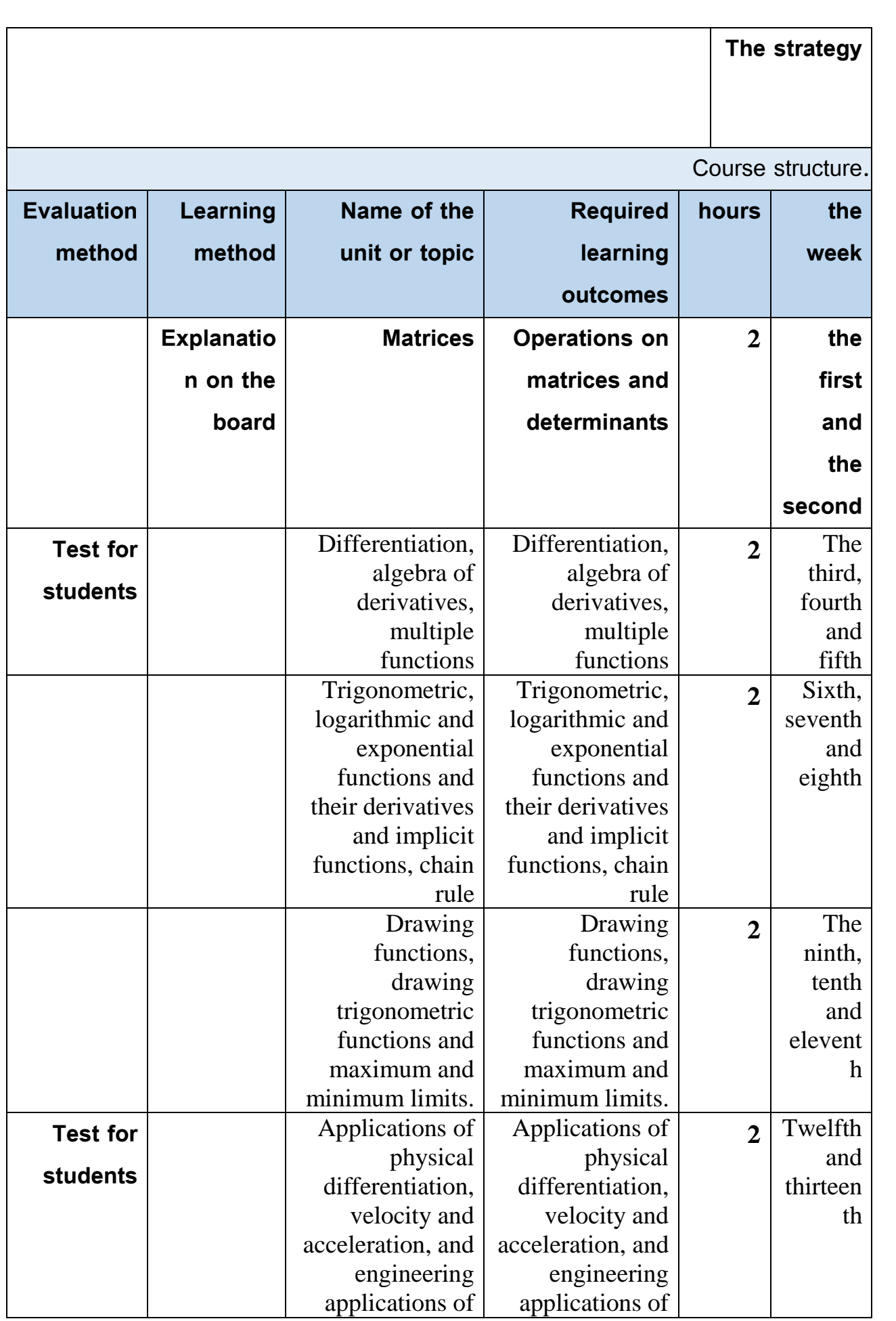

 $\gamma$ 

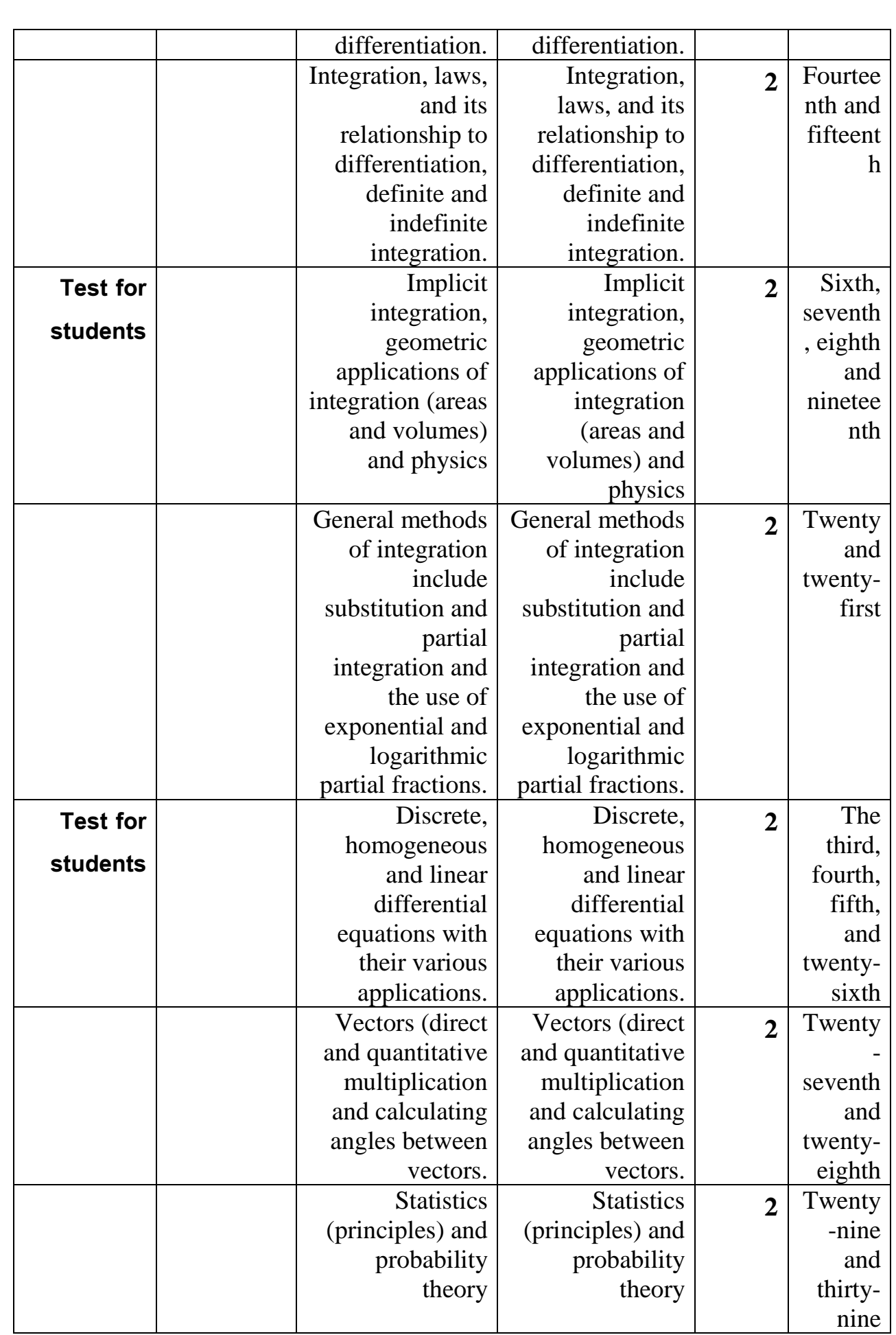

Course evaluation .

distribution Class from 100 on according to mission Assigned With it requester like Preparation Daily And exams Daily And oral And monthly And editorial And reports ....etc 20 theoretical

10 works the year (Duties + Share in the line +Presence and commitment)

Learning and teaching resources

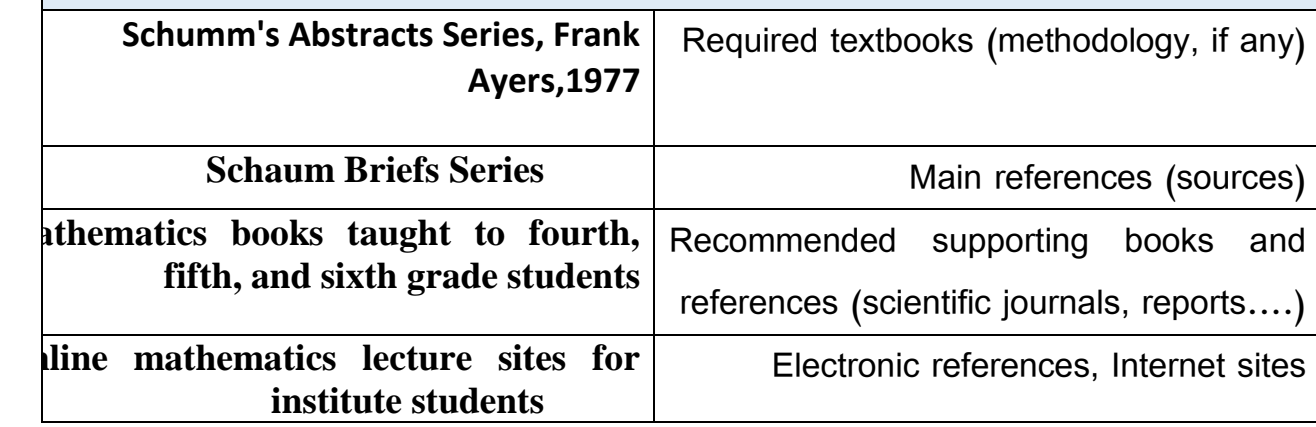

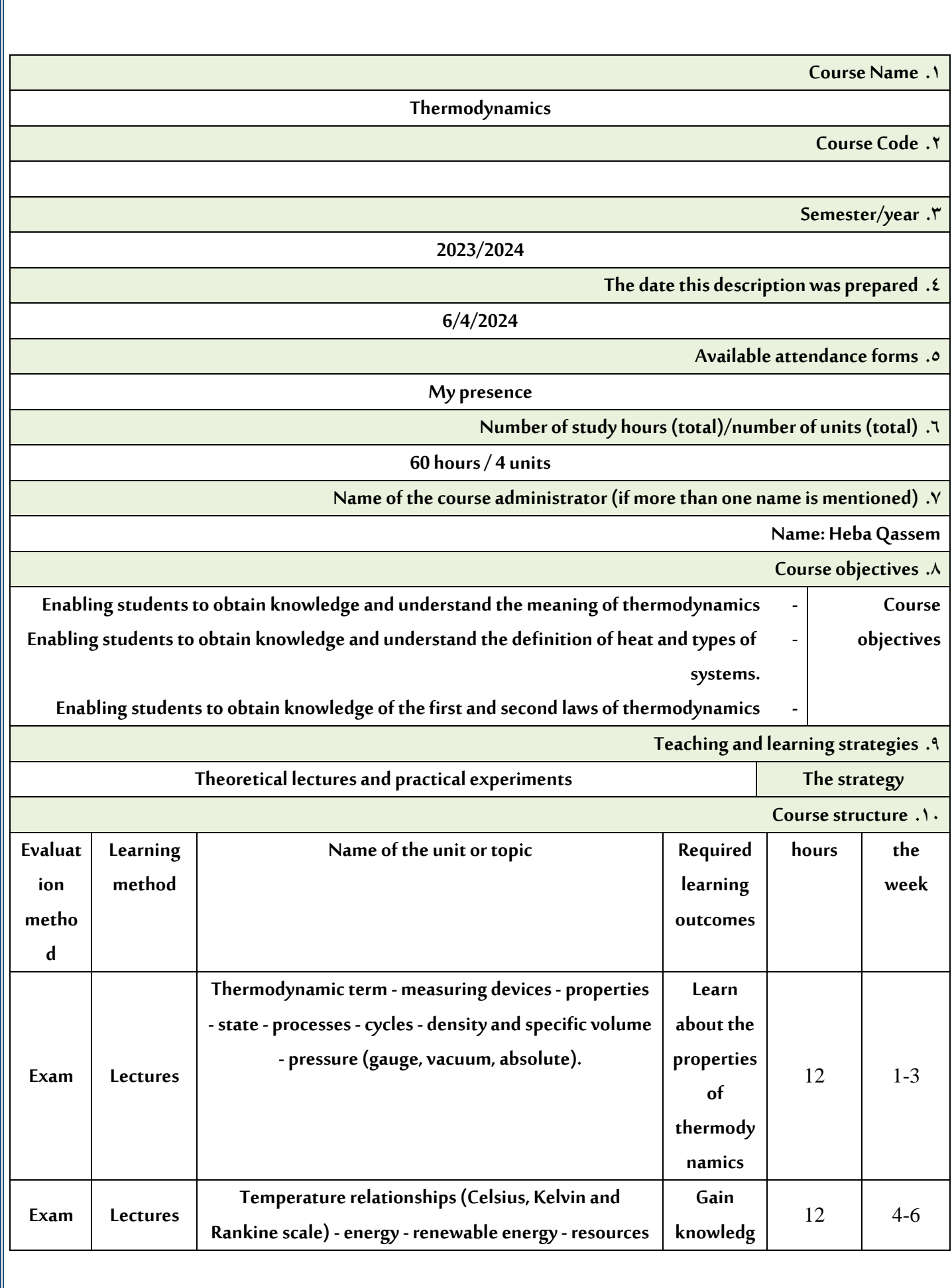

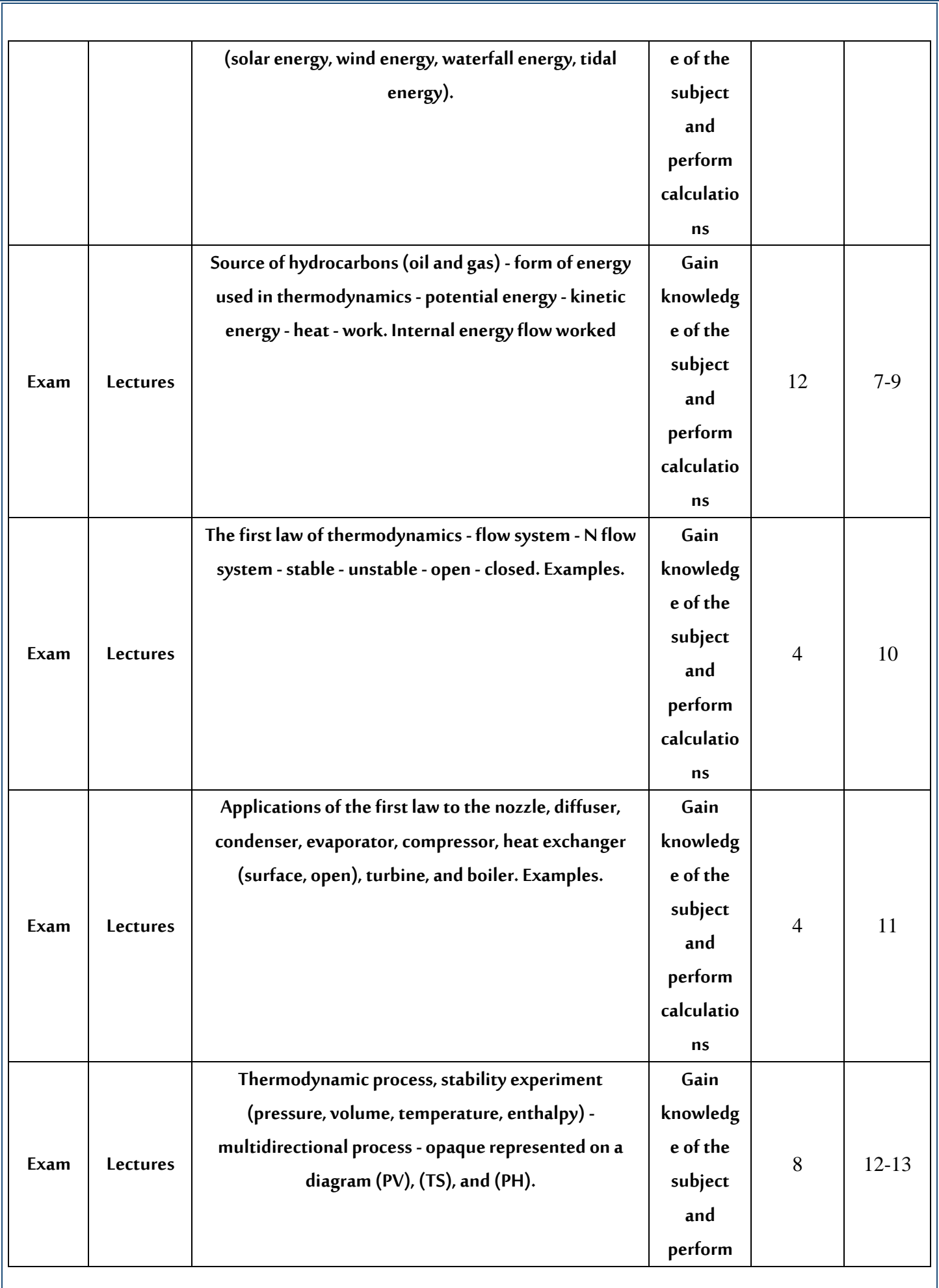

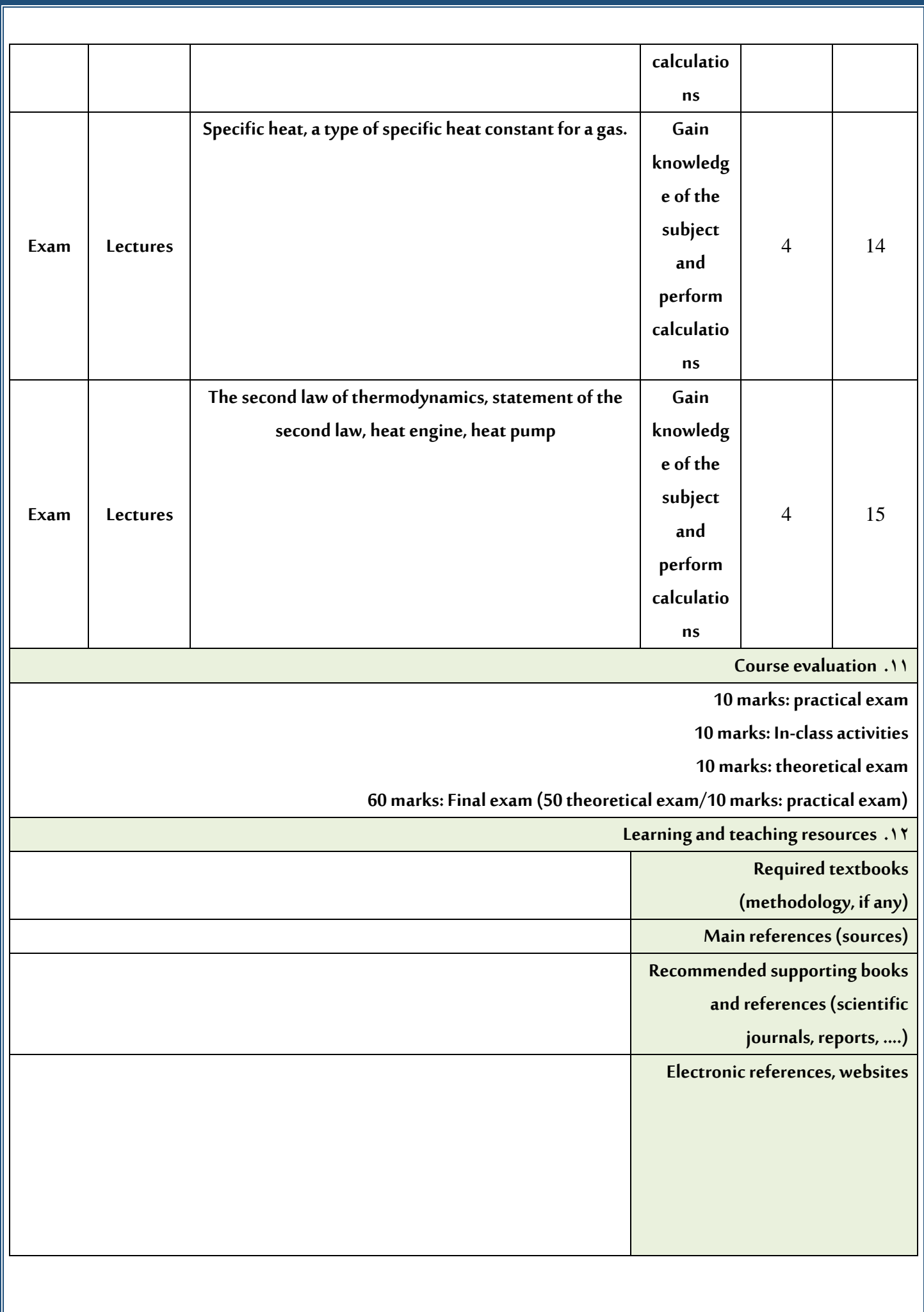

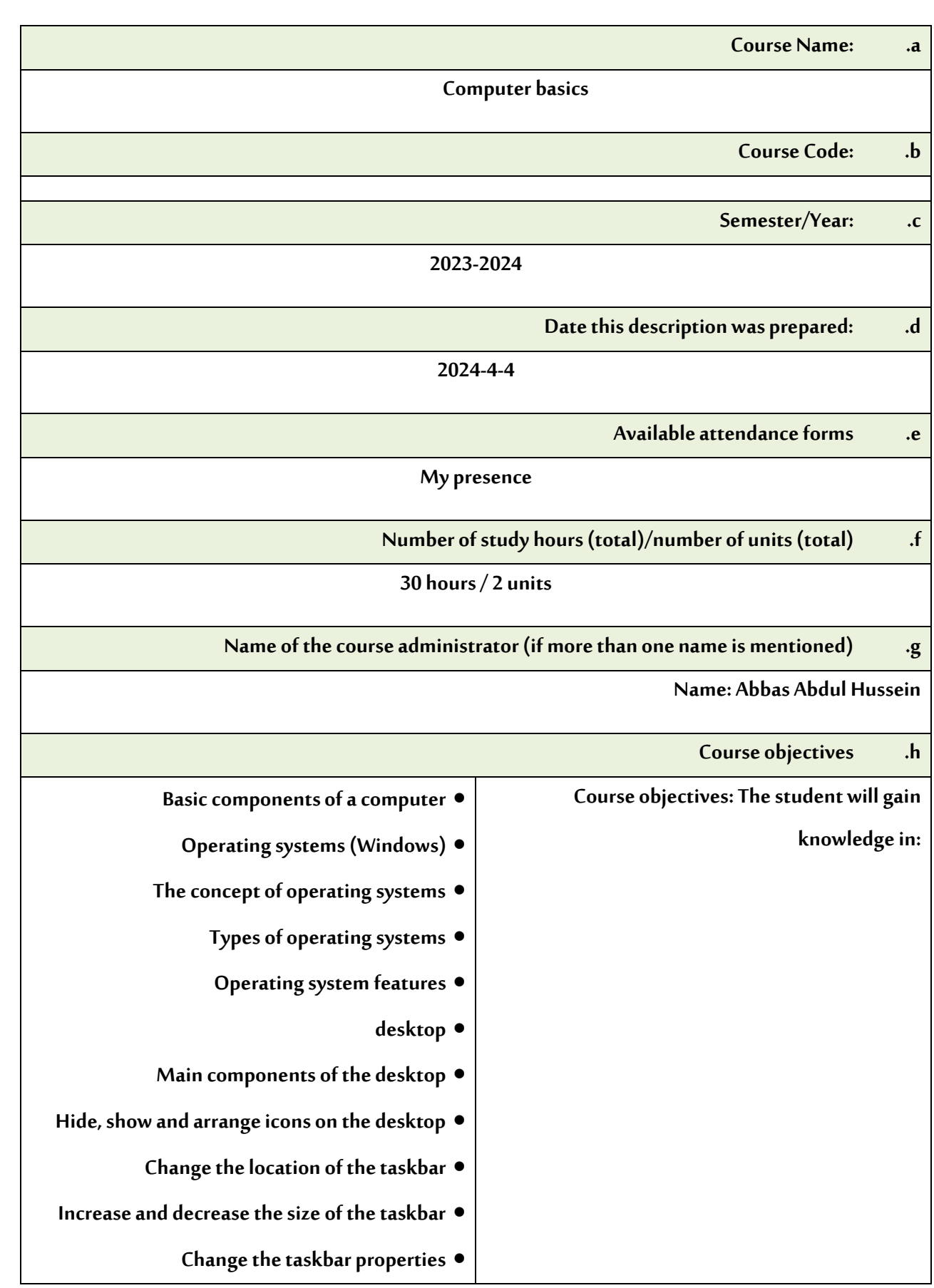

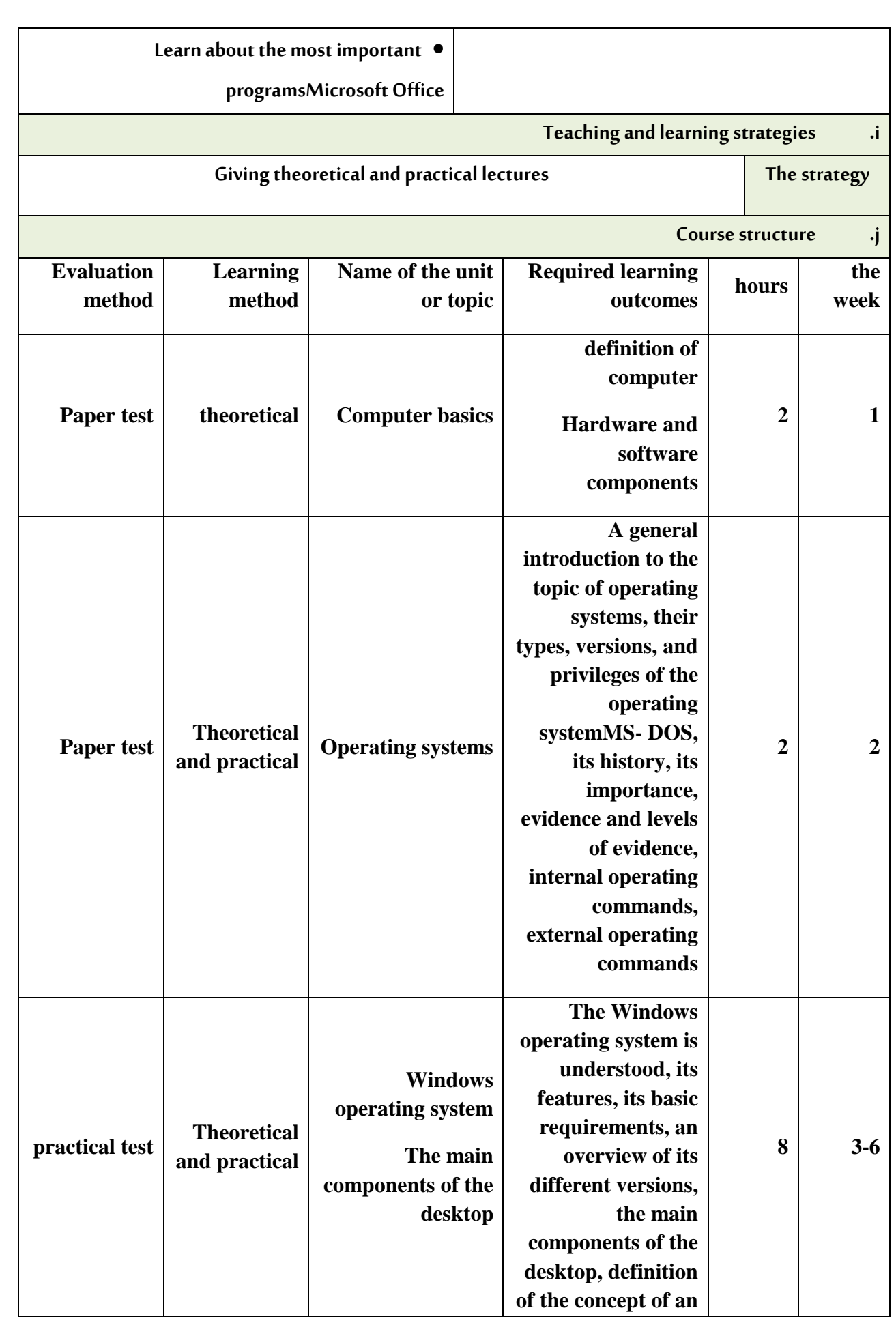

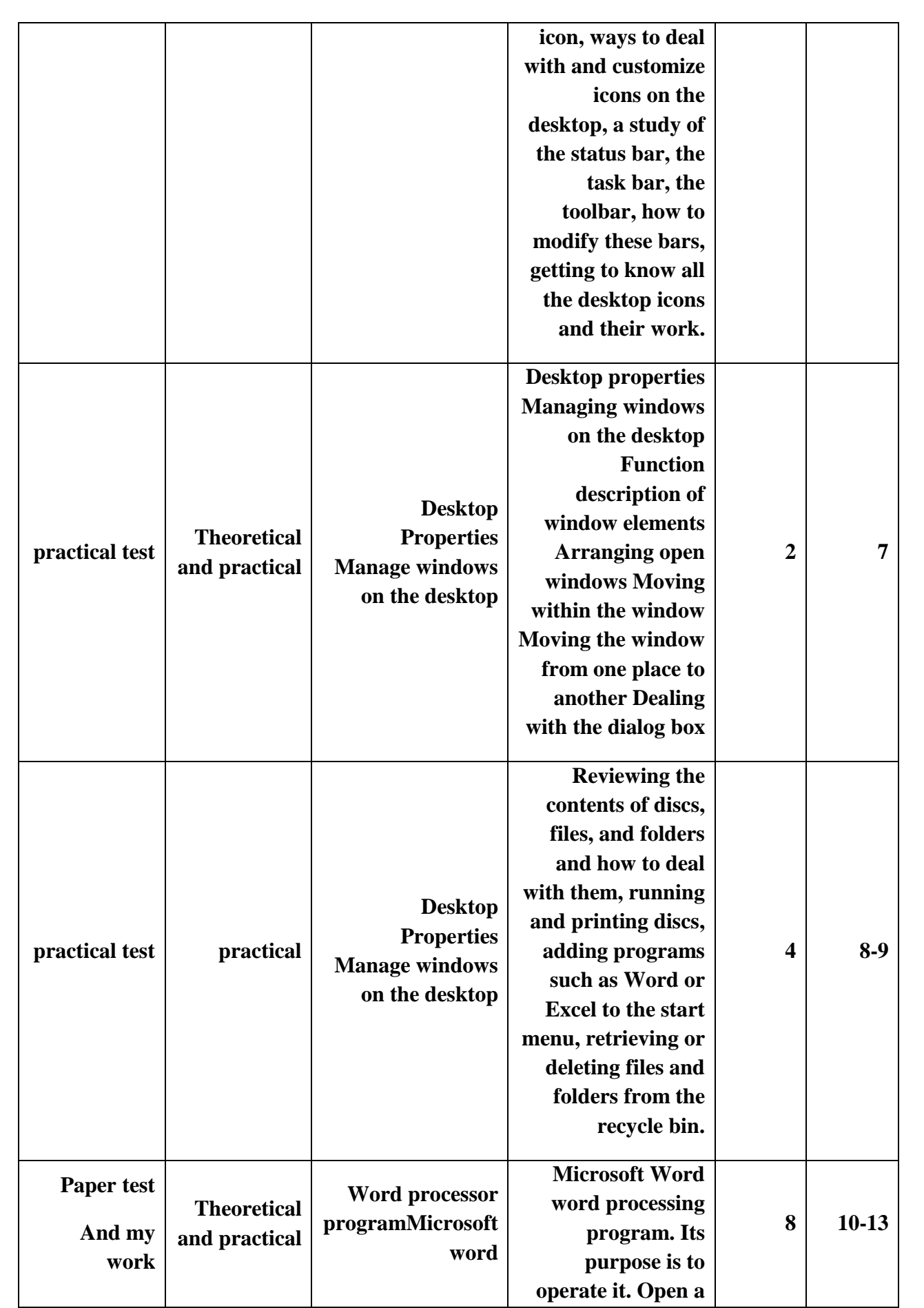

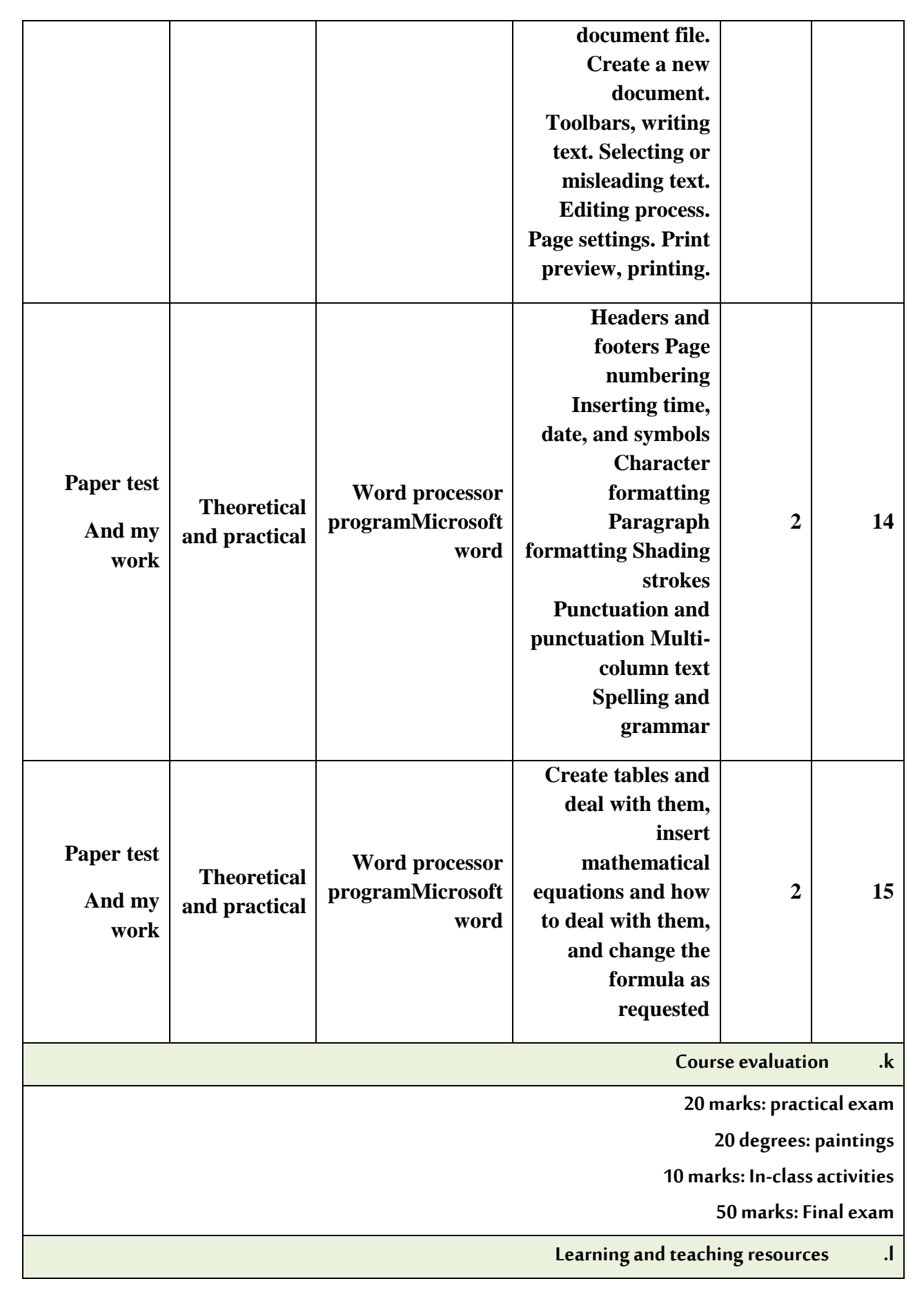

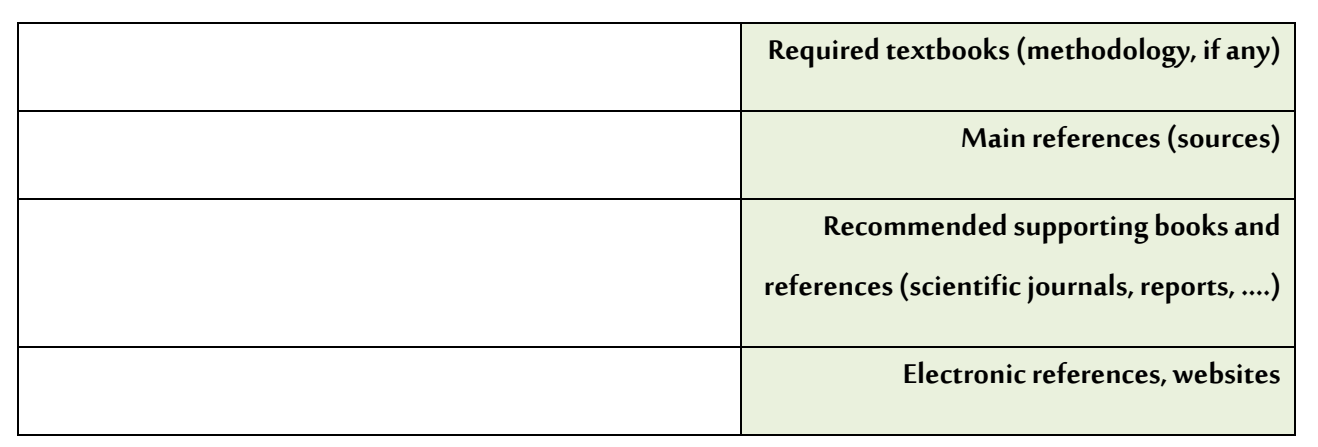

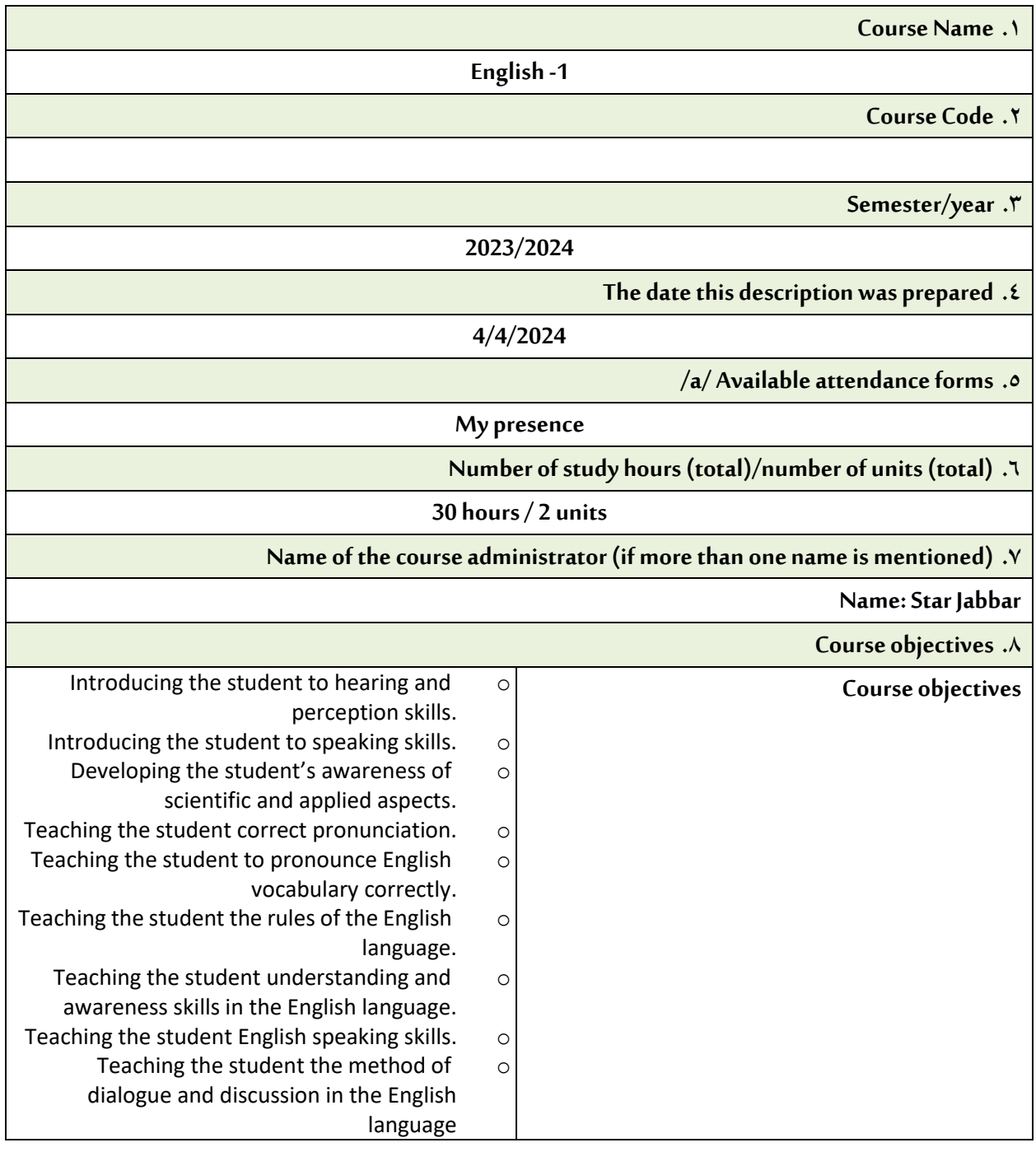

**Teaching and learning strategies .9**

**Theoretical lectures The strategy**

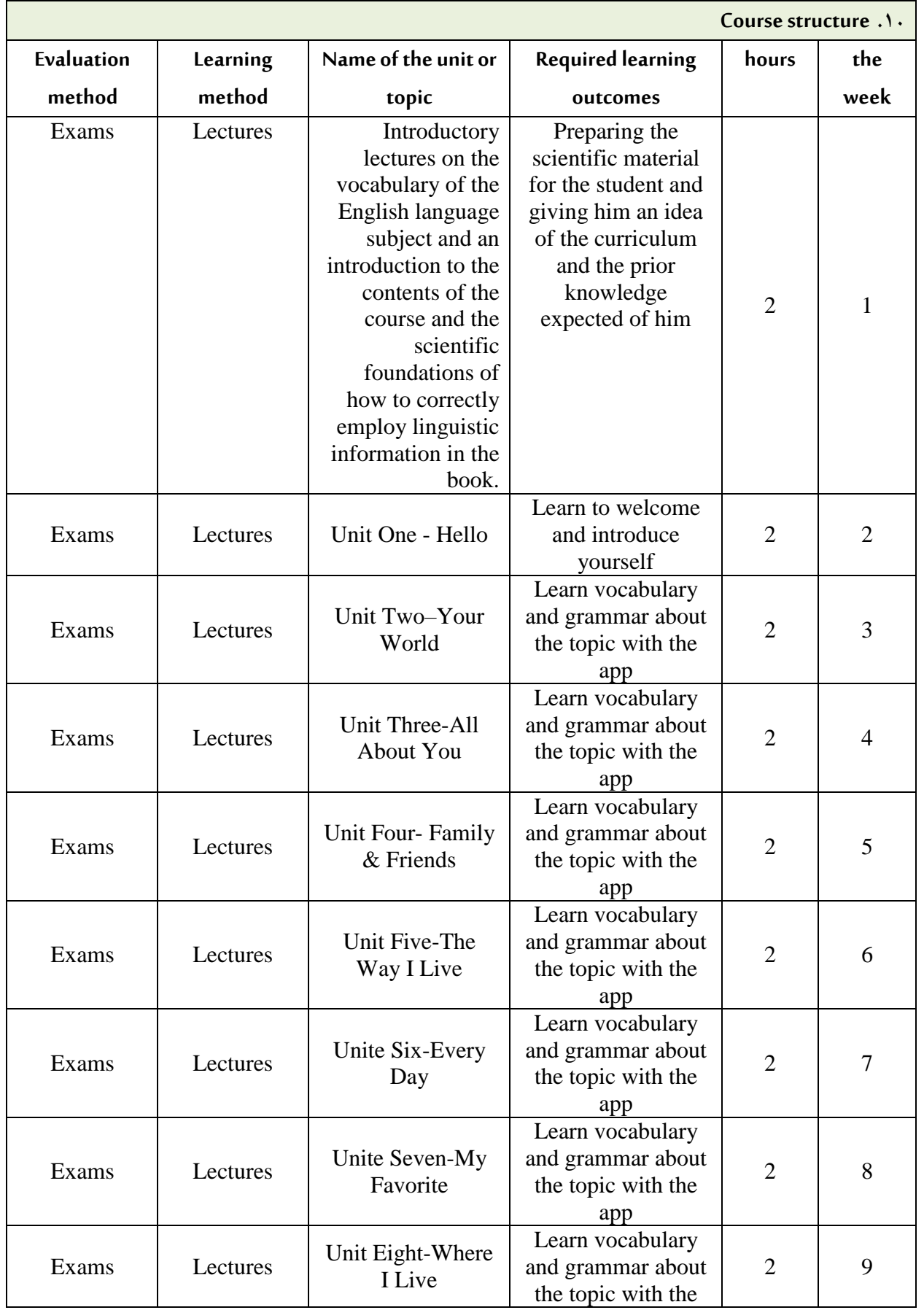

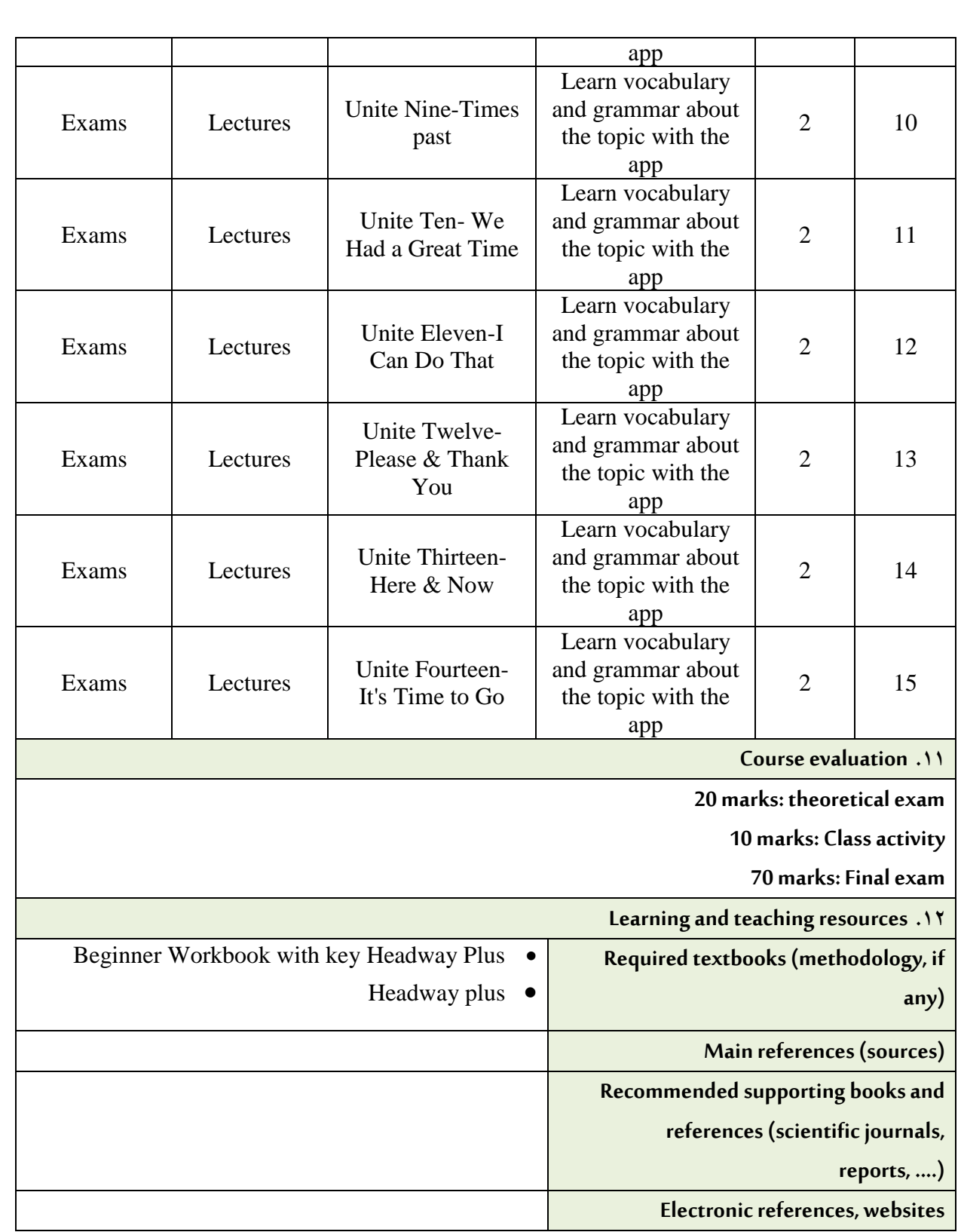

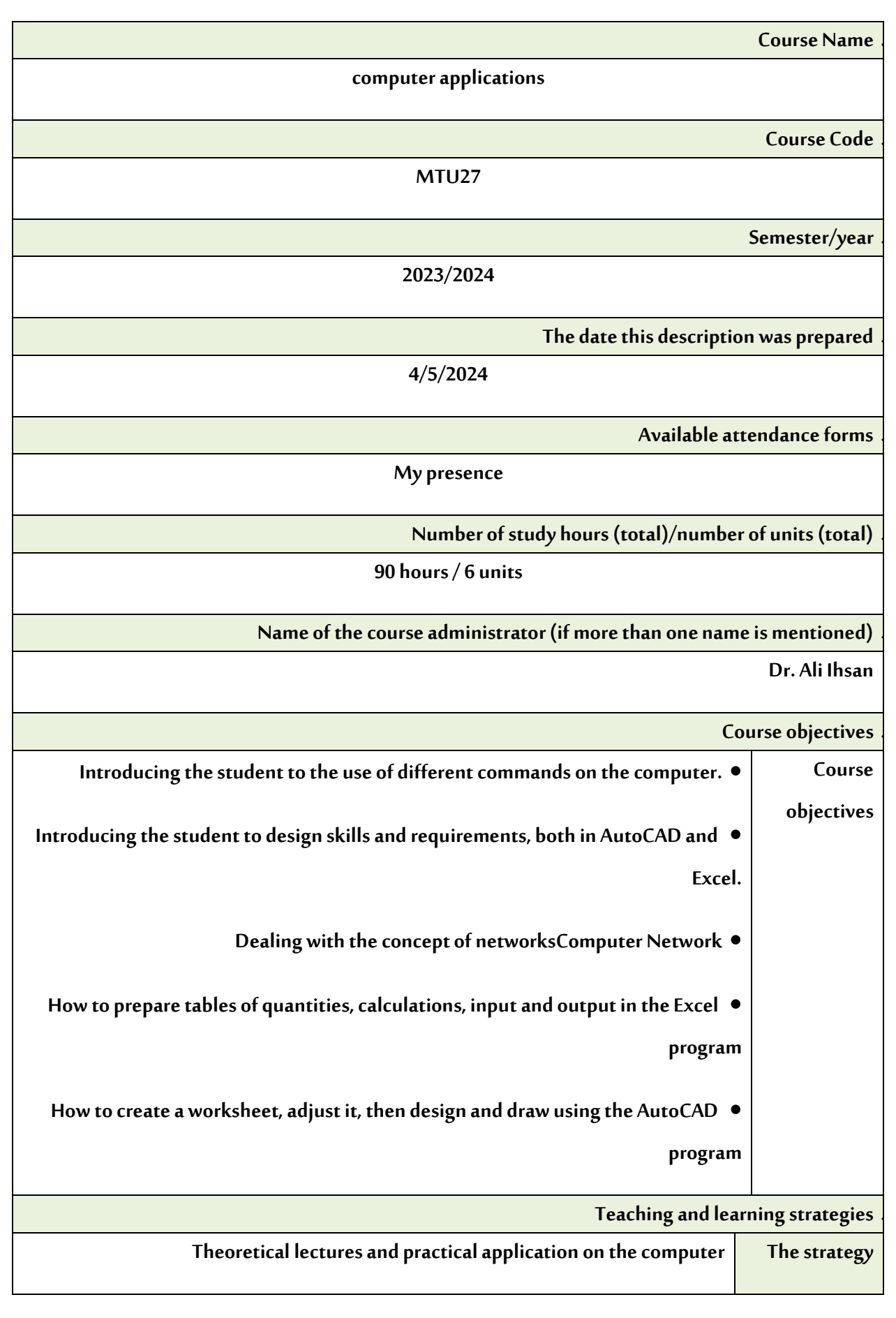

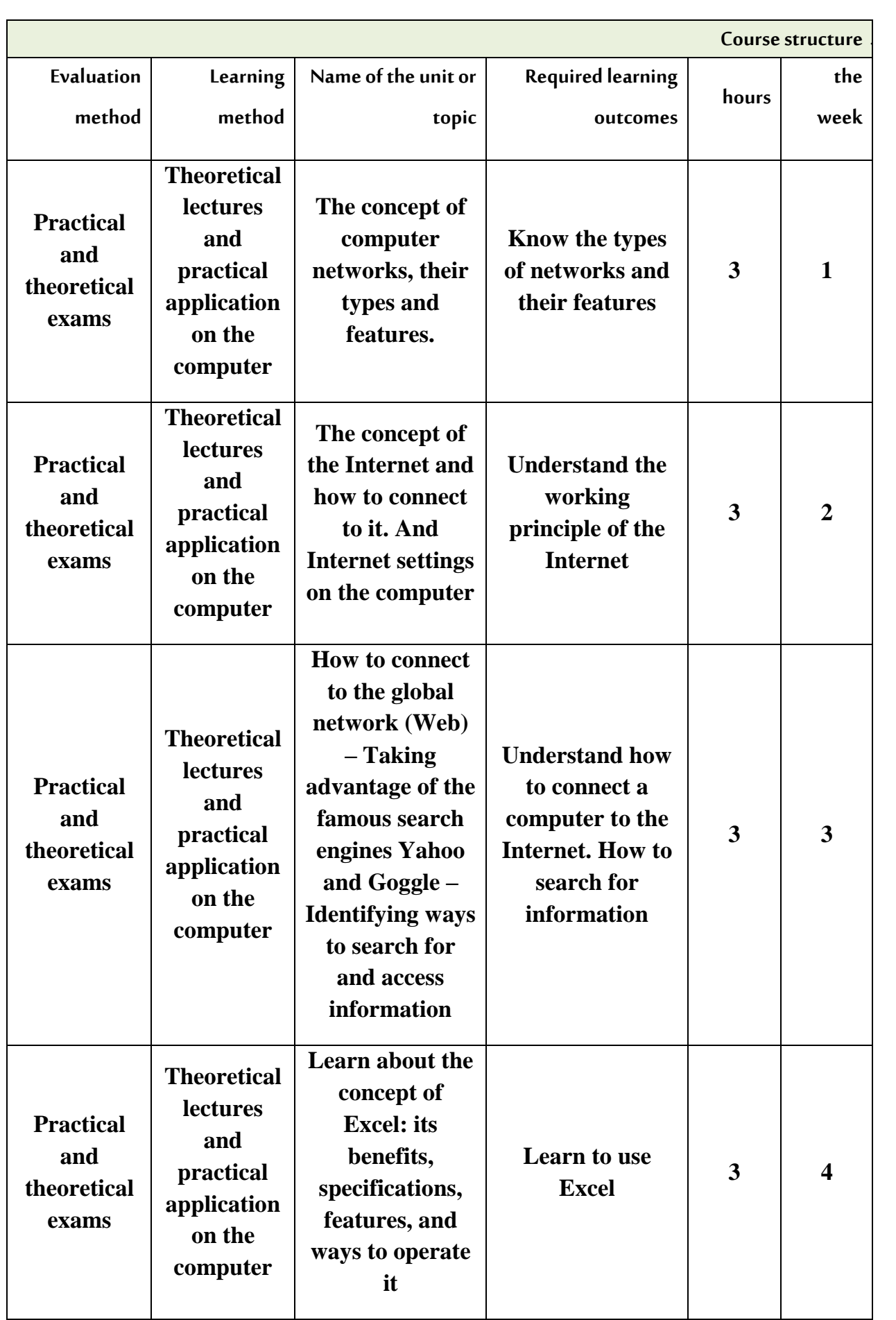

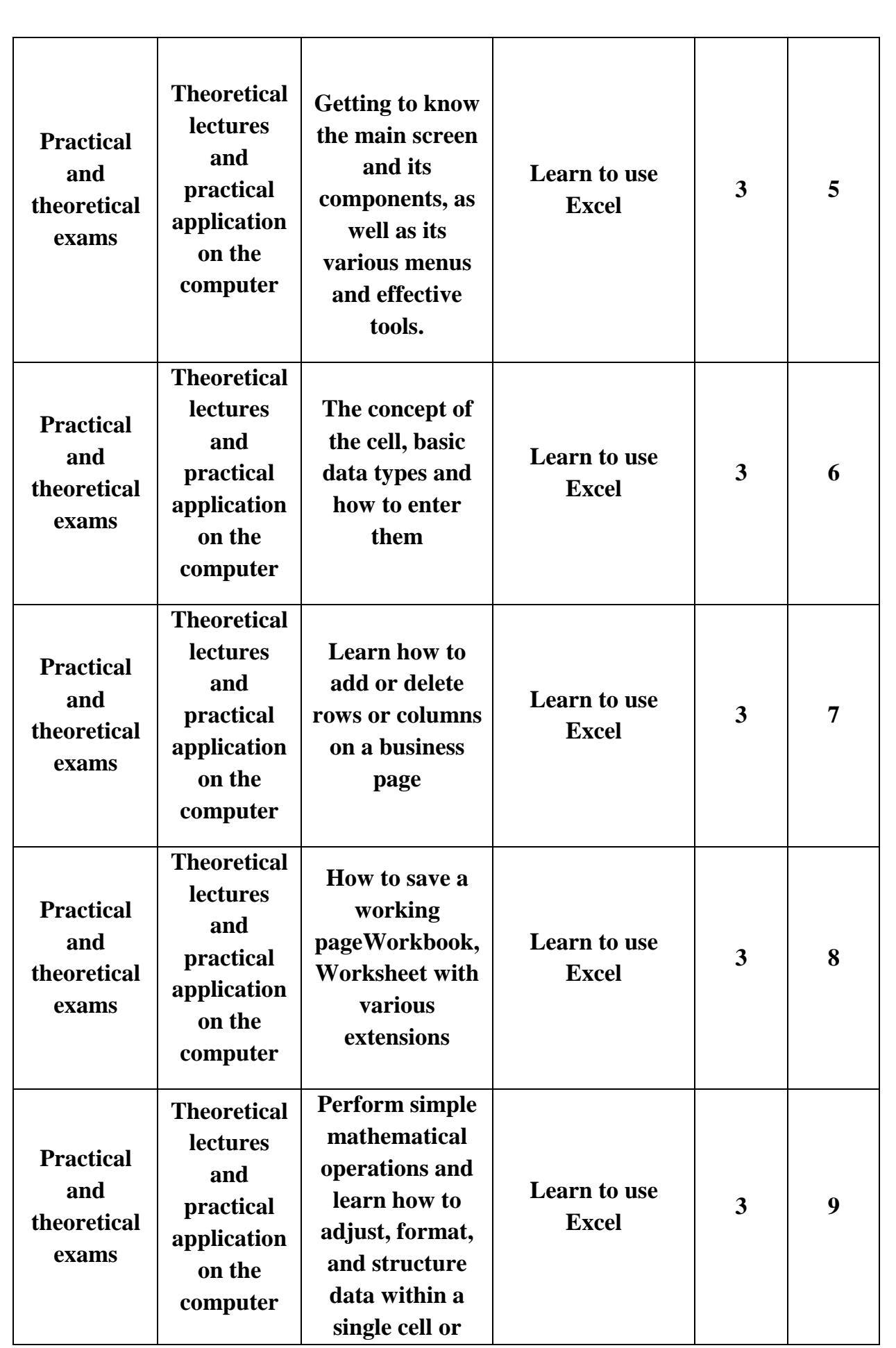

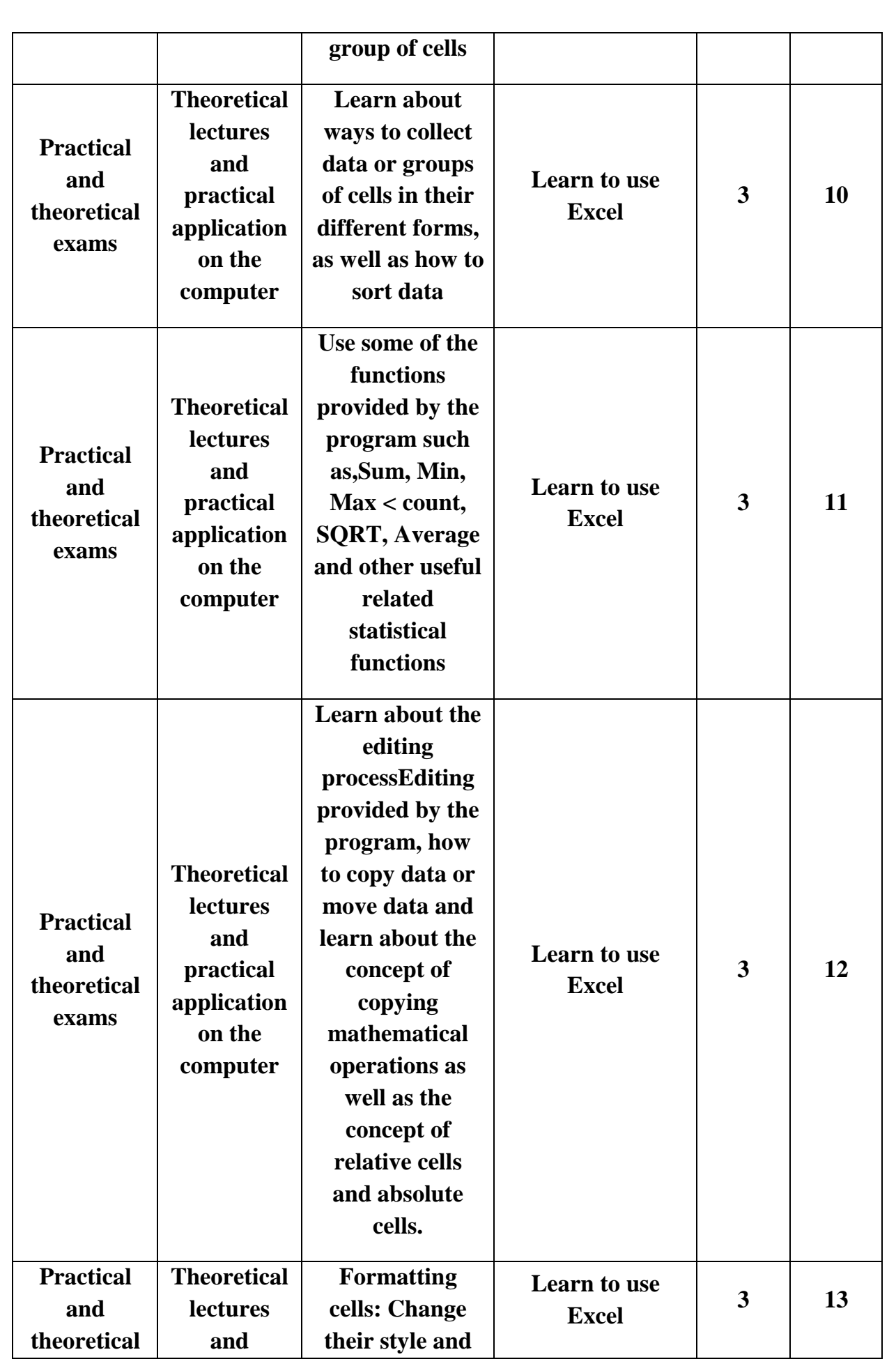

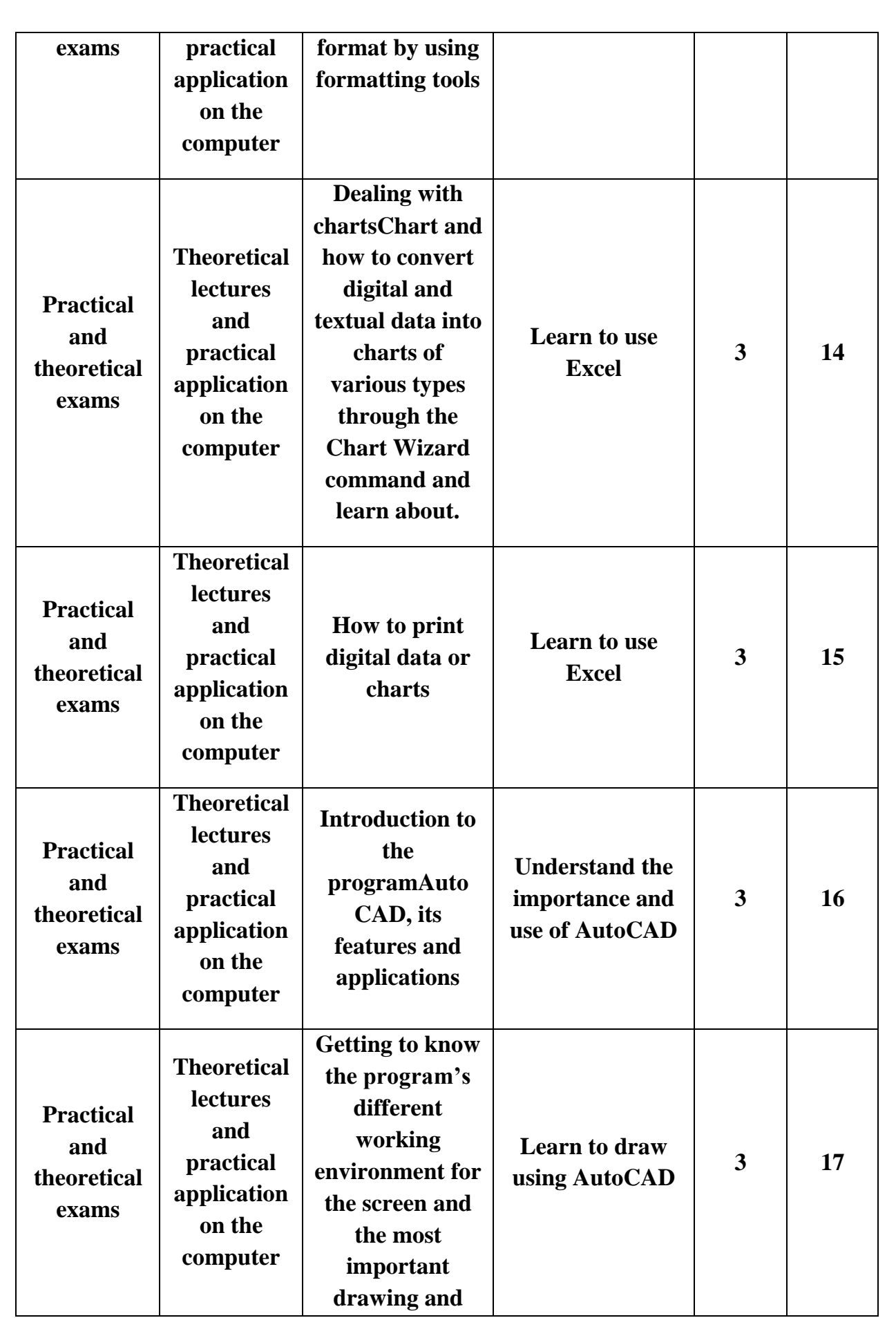

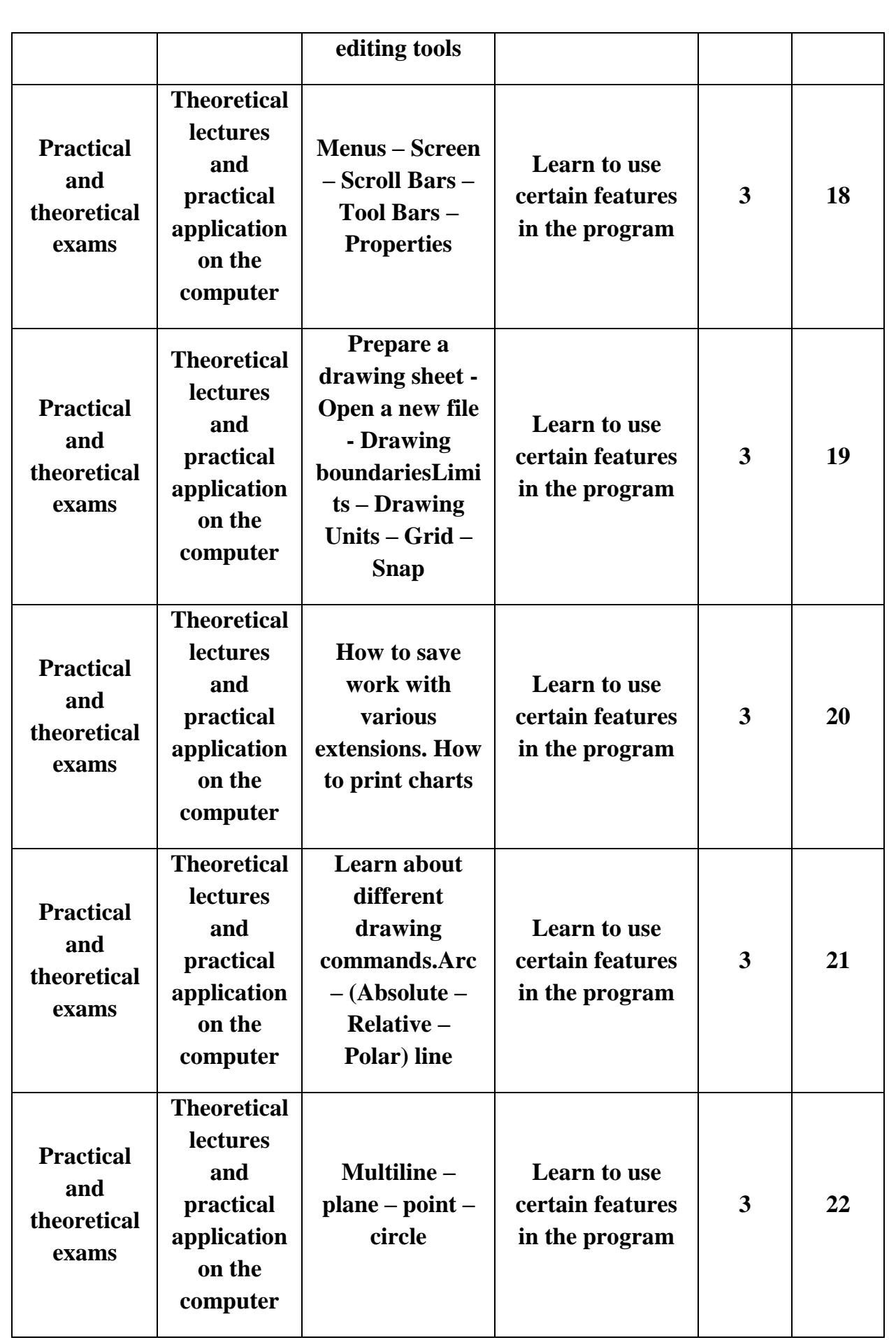

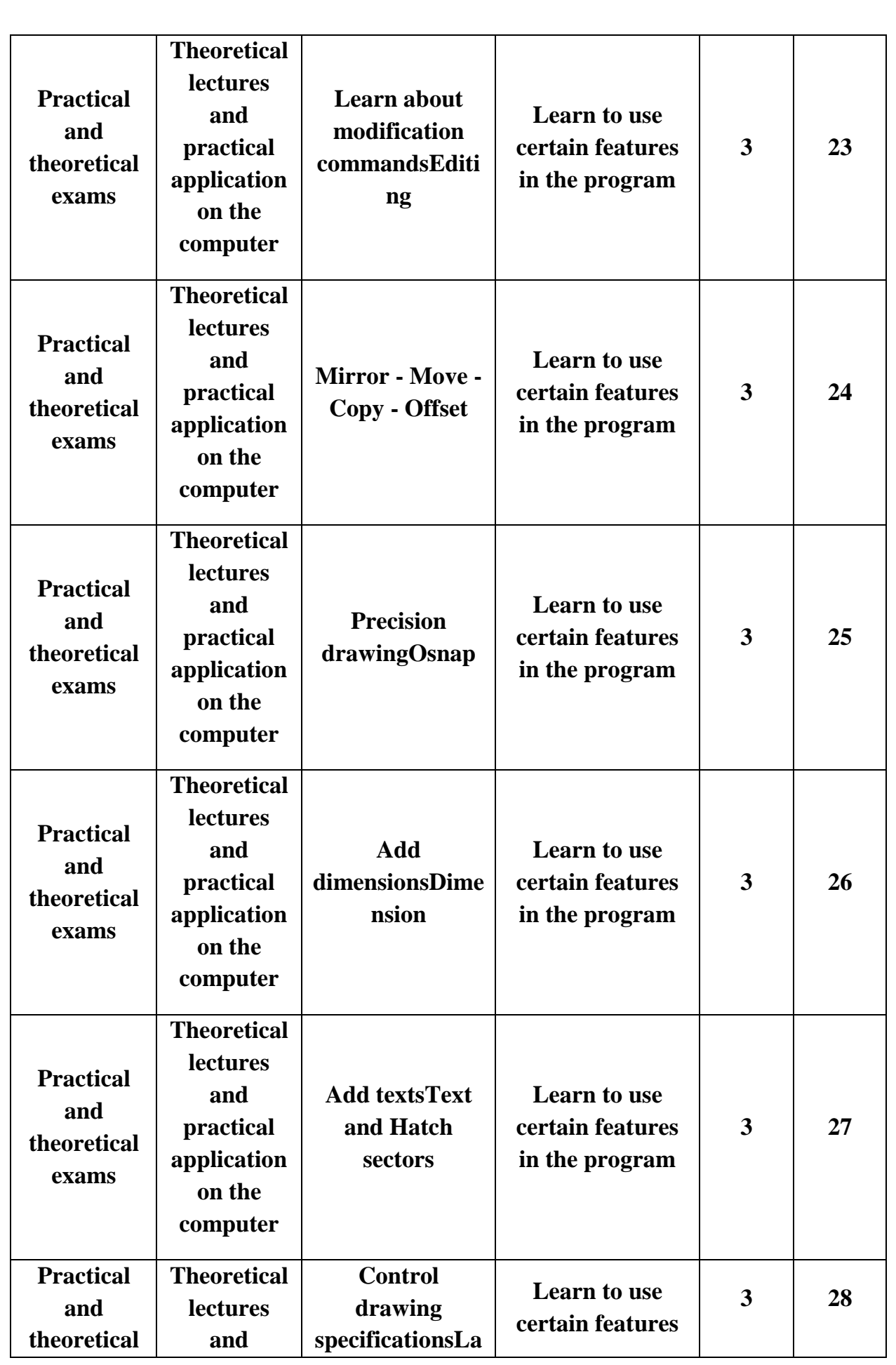

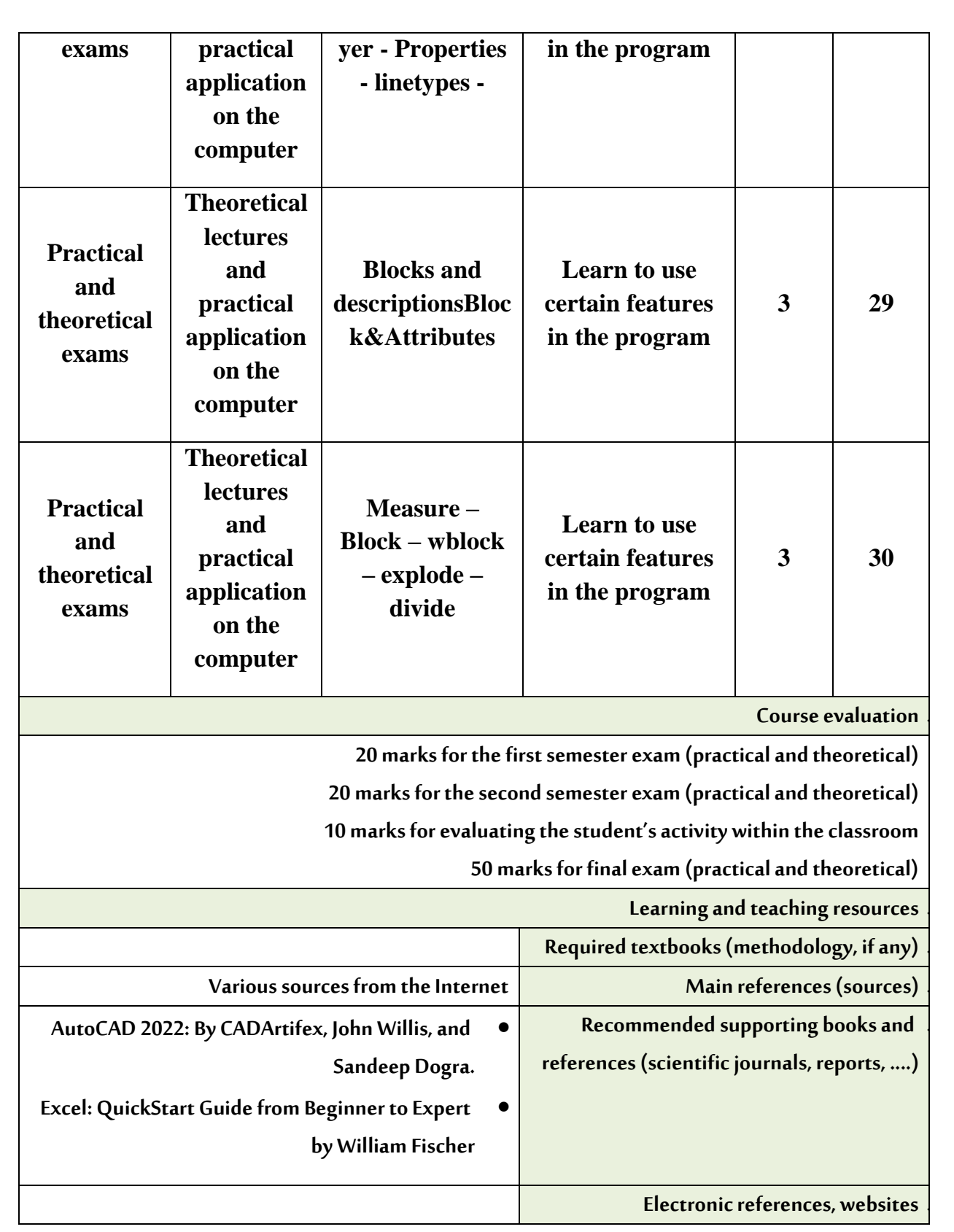